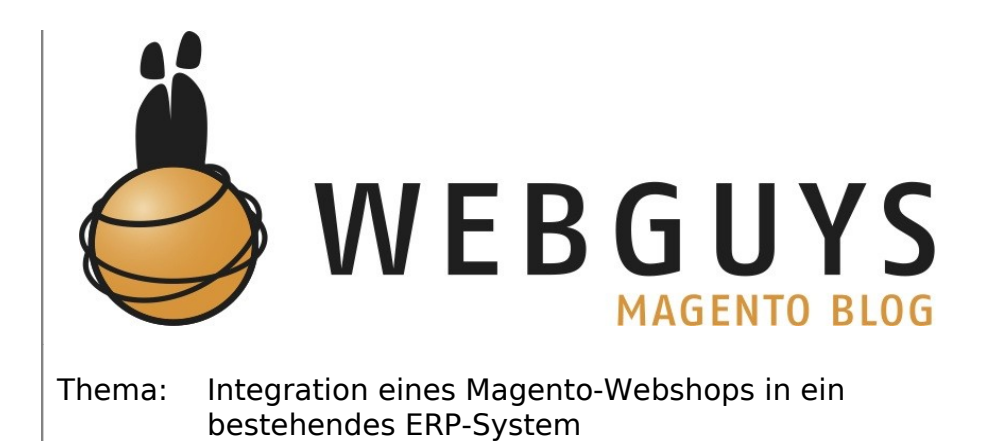

**Erstellt am:** 17.08.2009 **Autor:** Tobias Vogt **Kontakt:** tobi@webguys.de

# Inhaltsverzeichnis

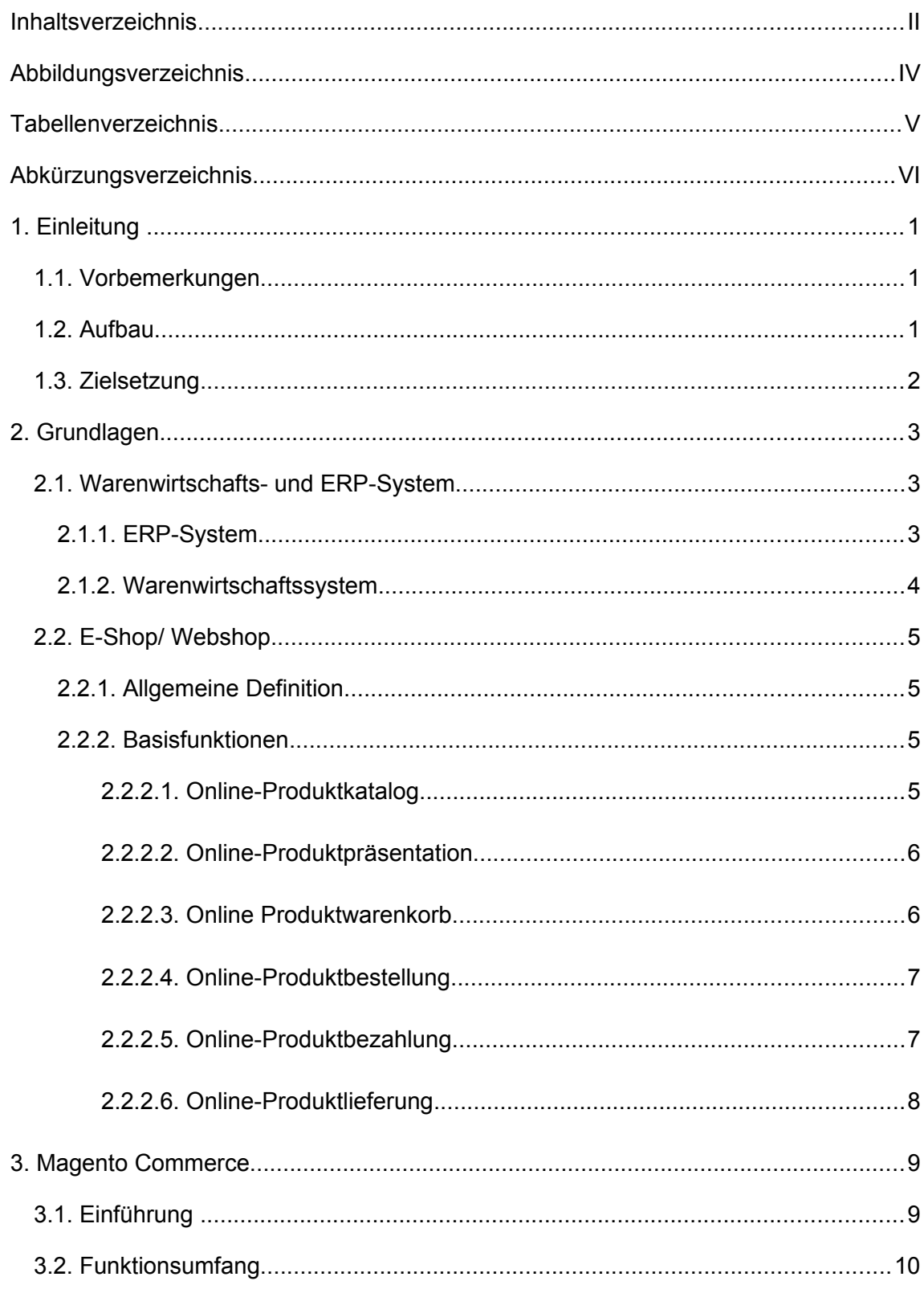

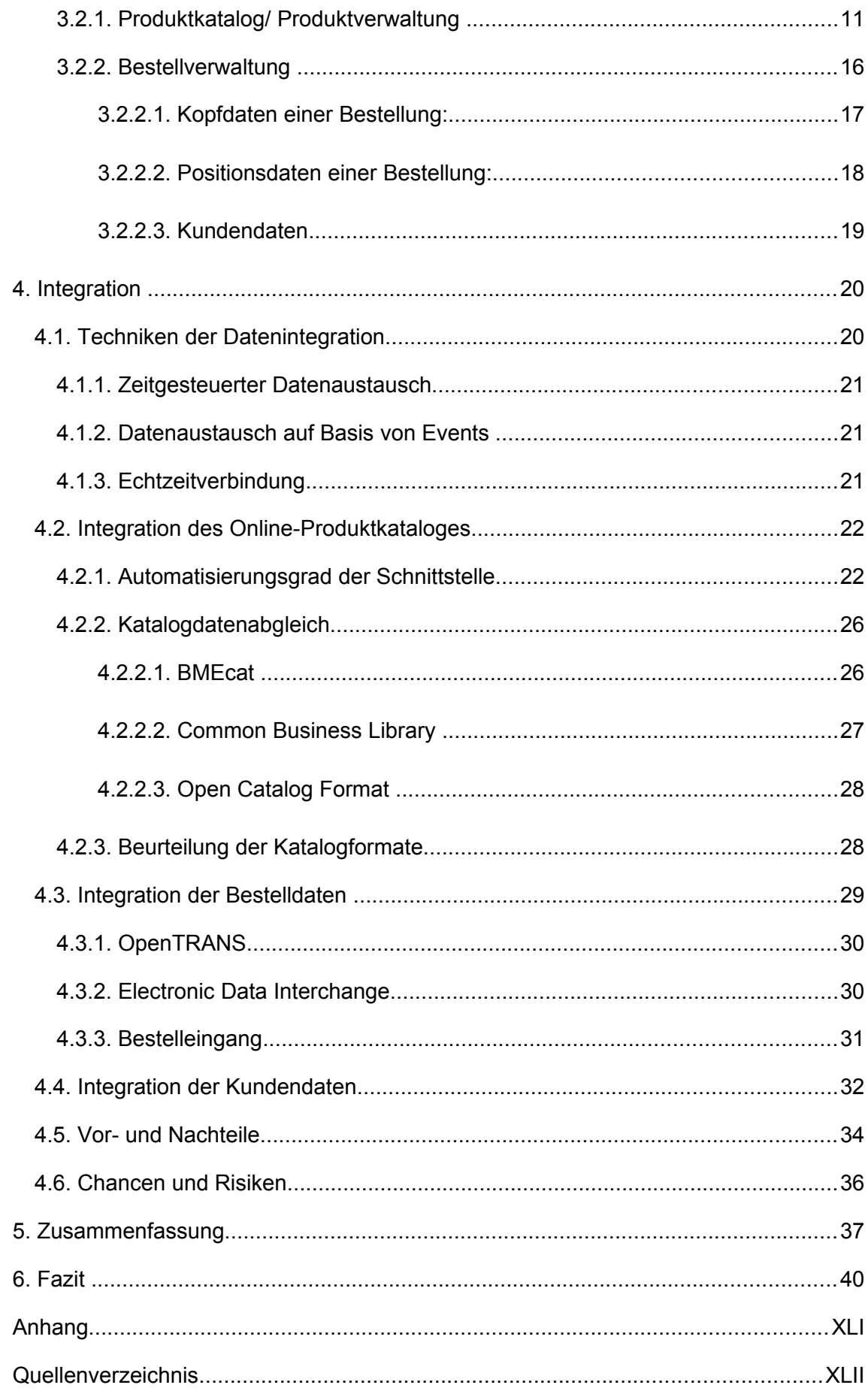

# **Abbildungsverzeichnis**

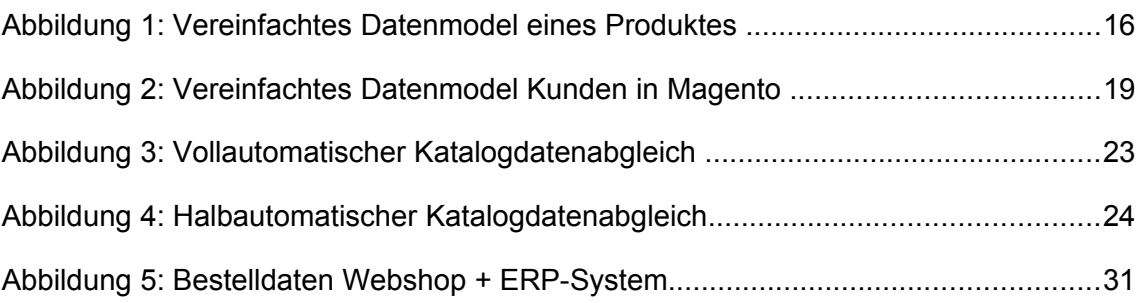

# **Tabellenverzeichnis**

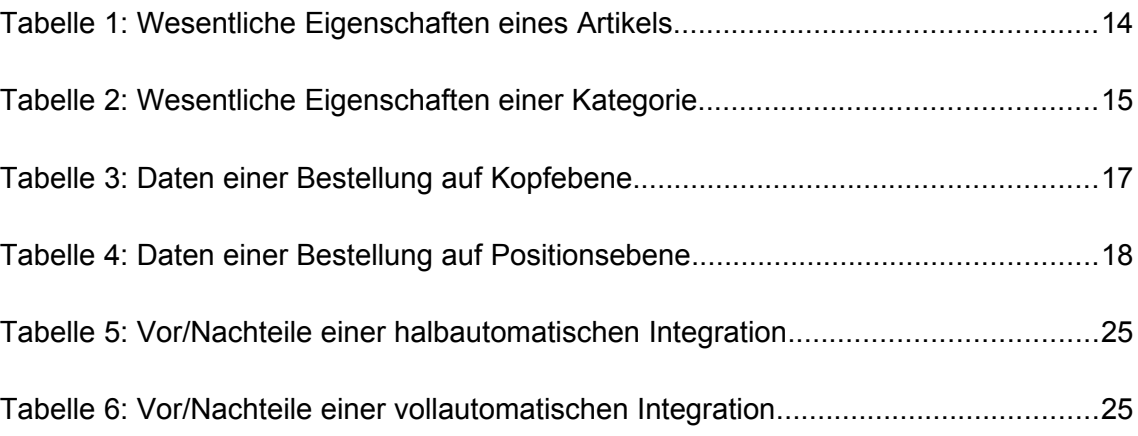

# **Abkürzungsverzeichnis**

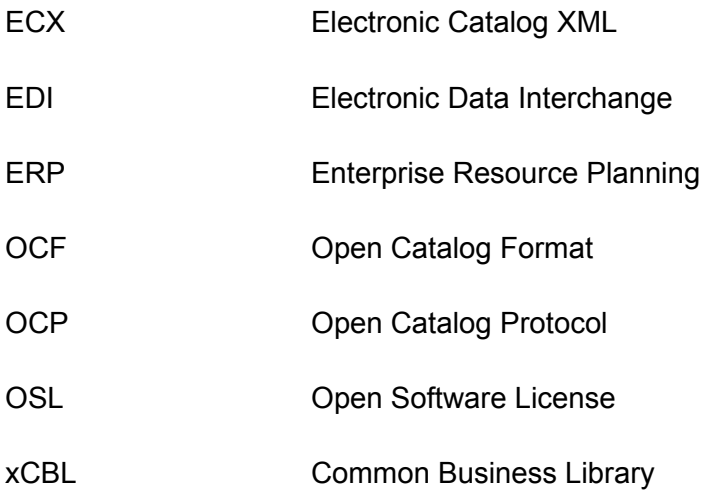

# **1. Einleitung**

# **1.1. Vorbemerkungen**

"Der Internethandel hat in den letzten Jahren einen regelrechten Boom erlebt, während traditionelle Vertriebswege wie der Versandhandel oder das Ladengeschäft langsam an Bedeutung einbüßen. Dies haben auch große Versandhäuser wie Otto-Versand oder Neckermann registriert und sich mittlerweile ein weiteres Standbein mit dem Handel über das Internet aufgebaut. Die starken Wachstumsraten in diesem Bereich erklären sich auch dadurch, dass immer mehr Menschen mit dem Internet verbunden sind und dort auch immer mehr Zeit verbringen. Die Zahl der Menschen, die im Internet ihre gewünschten Produkte einkaufen, ist seit dem Jahr 2003 mit einem Zuwachs von über 50% sehr stark angestiegen.

Ein weiterer Indikator für die steigende Beliebtheit des E-Commerce ist die Tatsache, dass immer mehr Online-Shops gegründet werden und an den Markt gehen. Dies ist vor allem dadurch bedingt, dass heutzutage fast alles über das Internet verkauft wird was man über das Internet verkaufen kann. Viele Unternehmen ließen sich die Chance, die sich ihnen dadurch bot, nicht entgehen und verlagerten ihr Produktangebot zum Teil oder sogar vollständig in das Internet."[1](#page-6-0)

Es ist jedoch nicht einfach möglich einen Online-Shop zu installieren und dann sofort zu starten. Vielmehr bedarf es einer gründlichen Planung, die unter anderem die Frage beantwortet, ob die Produkte sich für den Vertrieb über das Internet eignen, was die Konkurrenz im Internet anbietet, in wie weit Unternehmensstrukturen verändert werden und welche technischen und rechtlichen Anforderungen erfüllt werden müssen.<sup>[2](#page-6-1)</sup>

# **1.2. Aufbau**

Diese Praxisarbeit ist strukturell in einen Grundlagen-Block, einen Block über Magento-Commerce und abschließend in den Hauptteil der möglichen Integration in ein ERP-System gegliedert. Ich beginne damit, zu erläutern, was ein ERP-System ist und wozu es dient. Zudem erläutere ich welche Rolle die Warenwirtschaft einnehmen kann. Im Anschluss gebe ich eine Definition eines Webshops und erkläre die Basisfunktionalitäten. Nach der Einführung in das Thema Magento, die zudem Informationen zu Entstehung und Planungssicherheit zu Magento veranschaulicht, werde ich die für eine Inte-

<span id="page-6-0"></span><sup>1</sup> Steireif, Rieker (2009) S. 14

<span id="page-6-1"></span><sup>2</sup> Steireif, Rieker (2009) Vgl. S. 19

gration wesentlichen Funktionen von Magento näher erläutern. Die übrigen Funktionen werden grob skizziert. Danach komme ich zum Hauptteil meiner Arbeit, in dem ich die Möglichkeiten und Probleme einer Integration in ein ERP-System näher ausführe.

# **1.3. Zielsetzung**

Die Zielsetzung der Praxisarbeit besteht darin, die genauen Umstände einer Integration eines Magento-Webshops in ein bestehendes ERP-System näher zu untersuchen. Ich werde mich im Rahmen der Praxisarbeit mit drei Hauptgruppen beschäftigen: den technischen Details und Voraussetzungen, den Veränderungen des organisatorischen Ablaufes im Unternehmen und den Kosten und Nutzen der Integration. Das Hauptaugenmerk liegt dabei auf den technischen Details. Ich gehe davon aus, dass der Webshop als weiterer Vertriebskanal genutzt und somit der gesamte Shop an das bestehende Warenwirtschafts- bzw. ERP-System angebunden werden soll.

# **2. Grundlagen**

# **2.1. Warenwirtschafts- und ERP-System**

## **2.1.1. ERP-System**

"Unter ERP (Enterprise Resource Planning) versteht man ein aus mehreren Komponenten bestehendes integriertes Anwendungspaket, das die operativen Prozesse in allen wesentlichen betrieblichen Funktionsbereichen unterstützt (Finanz- und Rechnungswesen, Personalwirtschaft, Materialwirtschaft, Produktion, Vertrieb). Die Integration wird dabei von einer zentralen Datenbank getragen, wodurch Datenredundanzen vermieden und integrierte Geschäftsprozesse ermöglicht werden."[3](#page-8-0) Ein Enterprise Resource Plannung System deckt somit Funktionen unterschiedlicher Unternehmensbereiche ab. Der wesentliche Vorteil besteht darin, dass Abläufe automatisiert und standardisiert werden. Das Ziel eines ERP-Systems ist es, möglichst viele Geschäftsprozesse eines Unternehmens in einer einzigen Anwendung zur Verfügung zu stellen. Lösungen, die Probleme unabhängig von anderen Systemen (=autonom) lösen, so genannte Inseln, sollen vermieden werden.

Bevor ERP-Systeme sich am Markt durchgesetzt haben, wurden die einzelnen Geschäftsprozesse innerhalb eines Unternehmens getrennt voneinander in eigenständigen Softwarelösungen betrieben. Eine wichtige Voraussetzung zur Analyse von innerbetrieblichen und überbetrieblichen Geschäftsprozessen ist jedoch eine annähernd vollständige Integration der zugehörenden Anwendungssysteme.<sup>[4](#page-8-1)</sup>

Das ERP-System weist zunächst die Merkmale eines Anwendungssystemes auf, es verfolgt somit in erster Linie den Zweck den Anwender in seinen täglichen Aufgaben zu unterstützen. Hervorzuheben ist dabei, das prinzipiell sämtliche Aufgaben eines Unternehmens abgebildet werden. Elementar sind hier die drei Komponenten "Human Ressources", "Financials" und "Logistics". Aufgrund der eigenen Komplexität der jeweiligen Komponenten besteht ein ERP-System oft aus mehreren Teilsystemen, welche miteinander verknüpft sind, so dass letztlich eine Planung und Kontrolle der Ressourcen und der Unternehmensabläufe möglich ist.

Viele ERP-Systeme geben an ein branchenübergreifendes "Allround-Talent" zu sein, das durch umfangreiche Möglichkeiten der Individualisierung (Customizing) leicht auf

<span id="page-8-0"></span><sup>3</sup> Hansen, Neumann (2005) S. 529

<span id="page-8-1"></span><sup>4</sup> Vgl. Mantel, Schissler (2002) S. 171

eventuelle Besonderheiten anzupassen sei. In der Praxis bedeuten diese generischen Spezifikationen jedoch einen Verzicht auf die brancheninternen Anforderungen bzw. Herausforderungen.<sup>[5](#page-9-0)</sup> Die jeweiligen Anforderungen müssen, soweit möglich, nachträglich in das System implementiert werden.

### **2.1.2. Warenwirtschaftssystem**

Die Warenwirtschaft hat im allgemeinem die Aufgabe Sortimente, Lagerbestände und alle damit in Verbindung stehenden Waren- und Zahlungsdispositionen darzustellen und zu optimieren. Es soll Warenbewegungsdaten in Menge und Wert rationell erfas-sen.<sup>[6](#page-9-1)</sup> An Architektur, Workflow und Sicherheit eines Warenwirtschaftssystems bestehen hohe Anforderungen, da die Kern-Unternehmensprozesse abgebildet werden. Somit sollten die internen Prozesse nicht nur grob unterstützt, sondern auch in sämtlichen Bereichen eines Unternehmens abgebildet und dadurch kontinuierlich verbessert werden. Daraus resultiert die Komplexität derartiger Systeme in der betrieblichen Praxis.

Nach Hertel ist ein Warenwirtschaftssystem ein computergestütztes Informationssystem das Waren artikelgenau nach Menge und Wert in den Bereichen

- **Disposition**
- Bestellwesen
- Wareneingang
- Rechnungskontrolle
- Warenausgang
- Kassenabwicklung bzw. Fakturenerstellung

zum Zweck der Bestandsführung und Erfolgssteuerung erfasst.<sup>[7](#page-9-2)</sup>

<span id="page-9-0"></span><sup>5</sup> Vgl. Schütte, Vering (2004) S. 26ff

<span id="page-9-1"></span><sup>6</sup> Vgl. Hertel (1999) S. 2

<span id="page-9-2"></span><sup>7</sup> Vgl. Hertel (1999) S. 3

# **2.2. Webshop**

## **2.2.1. Allgemeine Definition**

"Der E-Shop (Webshop) steht allgemein als Begriff für den elektronischen Verkauf von Produkten bzw. Dienstleistungen durch ein Unternehmen über digitale Netzwerke."[8](#page-10-0) Dieser elektronische Handel, auch Internethandel oder Online-Handel genannt, ist ein eigenständiges System aus Hard- und Software, das es einem Händler erlaubt seine Güter und Dienstleistungen über ein Netz von Computern anzubieten, zu bewerben und gegebenenfalls zu vertreiben. Mit zunehmender Akzeptanz der elektronischen Medien bei den Nachfragern steigt das Angebot an Produkten und Dienstleistungen. In vielen Fällen werden Produkte und Dienstleistungen von bestimmten Händlern ausschließlich über das Internet vertrieben – in diesen Fällen ist keine reale Verkaufsfläche mehr vorhanden.[9](#page-10-1)

## **2.2.2. Basisfunktionen**

 "Damit der gesamte Einkaufsprozess über das Internet abgewickelt werden kann, muss das E-Shop-System eine Reihe von Funktionen bereitstellen, die in der Regel in verschiedene Komponenten unterteilt sind. Die entsprechende Systemarchitektur beschreibt den zugehörigen Aufbau der Hard- und Software, Server-Strukturen, sowie die Anbindung des Shop-Systems an bereits bestehende Informationssysteme. Von der eigenen Unternehmenssituation ausgehend gilt es, die für die Realisierung des E-Shops benötigte Hard- und Softwarebausteine zu identifizieren und Entscheidungen hinsichtlich der Beschaffung bzw. Implementierung der Komponenten zu treffen."[10](#page-10-2) Ein Webshop muss hierbei eine Basis an Funktionen mitbringen, so dass sich der Kunde in einer gewohnten Umgebung bzw. gewohnten Abläufen wiederfindet. In der Regel sind dabei folgende Punkte herauszustellen:

# *2.2.2.1. Online-Produktkatalog*

Der Online-Produktkatalog verfolgt, vergleichbar zum Print-Produktkatalog, den Zweck, dass der Kunde grundlegende Informationen über die Waren und Dienstleistungen abrufen kann. Diese Informationen entsprechen jedoch in erster Linie nicht denen, die im Warenwirtschaftssystem hinterlegt sind. Zum Artikelstamm in der Warenwirtschaft gehören oftmals nur zu kurze, nicht auf Rechtschreibung und Grammatik kontrollierte, Beschreibungstexte, Materialdaten und nicht explizit für den Verkauf bestimmte Preise. In

<span id="page-10-1"></span><span id="page-10-0"></span><sup>8</sup> Kollmann (2007) S. 165 9 Vgl. Kollmann (2007) S. 165

<span id="page-10-2"></span><sup>10</sup> Kollmann (2007) S. 167

einem Online-Produktkatalog werden hingegen auf den Verkauf zugeschnittene Informationen abgebildet.

## *2.2.2.2. Online-Produktpräsentation*

"Neben der reinen Datenorganisation im Rahmen des Online-Produktkataloges spielt gerade im E-Shop, aufgrund des Datenabrufs durch den Kunden, auch die Präsentation eine besondere Rolle. Es ist diesbezüglich die Aufgabe des Web-Designs, die Erwartungen und Wünsche des Nachfragers hinsichtlich ihres Besuchs auf der Webseite zu verstehen und diese so ansprechend zu gestalten, dass die Informationsabfrage bestmöglich erfolgt." [11](#page-11-0) In Anbetracht der Tatsache, dass viele Unternehmen nicht ausschließlich im E-Business tätig sind, sondern zudem Flyer oder Print-Kataloge publizieren, ist es ratsam ein eigenes Corporate-Design mit einheitlichen Elementen zu entwickeln bzw. ein vorhandenes Fortzusetzen, welches sich konsequent in der Marketing-Linie des Unternehmens wiederfindet.

Wichtige Begriffe der Online-Produktpräsentation sind zudem das "Cross-Selling", das "Up-Selling" und die "Produktempfehlung". Sie verfolgen im weitesten Sinn das Ziel, die Menge der abgesetzten Produkte zu steigern. Beim Cross-Selling werden dem Kunden, nachdem er ein Produkt in den Warenkorb gelegt hat, weitere komplementäre Produkte zu seinem Warenkorb angeboten (z.B. Verkauf von Computer-Hardware mit passendem Zubehör). Das Up-Selling, das direkt auf der Produktseite stattfindet, dagegen beschreibt das Anbieten höherwertiger Produkte. (Der Kunde soll motiviert werden das bessere zumeist teurere Produkt zu kaufen). Bei der Produktempfehlung werden dem Kunden weitere ähnliche Produkte angeboten. (Kauft er z.B. einen Kugel-schreiber ist eventuell auch ein Füllfederhalter interessant.)<sup>[12](#page-11-1)</sup>

### *2.2.2.3. Online Produktwarenkorb*

Typisch ist, dass der Kunde, sobald er gewünschte Produkte im Online-Produktkatalog gefunden hat, der Webshop diese Produkte in einem Online-Warenkorb vorhält. Der Kunde kann dem Warenkorb im weiteren Verkauf Produkte hinzufügen oder löschen. Zudem ist es ihm möglich Mengenangaben zu verändern. In manchen Fällen werden dem Kunden im Online-Warenkorb zudem noch Produktempfehlungen angeboten. Diese resultieren in der Regel aus den im Warenkorb vorhanden Produkten. Ein Hinzufügen eines Artikels zum Warenkorb verpflichtet hierbei noch nicht zum Kauf. Verfolgt der Kunde nach Zusammenstellen seines Warenkorbes weiterhin eine Kaufabsicht, kann er generell mit dem Button "Zur Kasse" (Checkout) die Bestellung beginnen.

<span id="page-11-0"></span><sup>11</sup> Kollmann (2007) S. 172

<span id="page-11-1"></span><sup>&</sup>lt;sup>12</sup> Steireif, Rieker (2009) S. 161f

### *2.2.2.4. Online-Produktbestellung*

Bei bestehender Kaufabsicht gelangt der Kunde über den "Zur Kasse"-Button zum Bestellabschluss. In diesem werden die zur Bestellung notwendigen Daten des Kunden in sogenannten Online-Formularen abgefragt – je mehr Daten der Kunde erfassen muss, um so höher ist die eigentliche Hemmschwelle eine Bestellung aufzugeben. Um dem Abbruch einer Bestellung des Kunden entgegenzuwirken, helfen schon vielfältige Methoden wie eine Fortschrittsanzeige, die dem Kunden darstellt, wie viele Schritte er bereits erledigt hat. Eine weitere Möglichkeit ist es die Daten des Kunden in einem virtuellen Kundenkonto zu vorzuhalten. Dieses Kundenkonto wird einmalig durch den Kunden erstellt und kann dann Rechnungsanschriften, Lieferanschriften und Zahlungsdaten enthalten. Diese können durch den Kunden verwaltet und zur 1-Klick-Bestellung<sup>[13](#page-12-0)</sup> als einfache und schnelle Möglichkeit des Bestellens genutzt werden.

### *2.2.2.5. Online-Produktbezahlung*

"Den tatsächlichen Abschluss der Online-Produktbestellung [..] bildet in der Regel erst die Online-Produktbezahlung (ePayment), wodurch der elektronische Verkauf und damit das E-Business ein wesentliches ökonomisches Element erhält. Auch für die Produktbezahlung gibt es gewisse technische Anforderungen, denen die einzelnen Verfahren innerhalb eines E-Shop-Systems gerecht werden müssen, um den Bezahlungsprozess reibungslos und mit geringem Risiko für den Online-Kunden zu beenden."[14](#page-12-1) Bei der Auswahl der richtigen Bezahlsysteme spielen die Wünsche des Kunden eine Hauptrolle. Diese setzen ihr Augenmerk heute verstärkt auf Bequemlichkeit und Sicherheit. In diesem Zuge haben sich im Laufe der Zeit vier verschiedene Zahlungsarten durchgesetzt:

• Lastschriftverfahren

Beim Online Lastschriftverfahren gibt der Kunde seine Bankdaten an. Der Shopbetreiber kümmert sich anschließend darum, den fälligen Betrag vom Konto des Kunden abzubuchen.

**Kreditkarte** 

Die Zahlung per Kreditkarte ist weltweit das erfolgreichste Zahlungsmittel im Online-Handel. Es ist bequem und vermittelt dem Kunden eine gewisse Sicherheit.

<span id="page-12-1"></span><span id="page-12-0"></span><sup>&</sup>lt;sup>13</sup> Die 1-Klick-Bestellung wurde durch Amazon bekannt. Mit dieser Funktion lassen sich alle Artikel im Warenkorb mit wenigen Klicks, im Idealfall einem, beim Shop-Betreiber bestellen. <sup>14</sup> Kollmann (2007) S. 177

• Online-Überweisung

Bei dieser Zahlungsart wird der Kunde direkt nach seiner Bestellung auf das Onlinebanking-Portal seiner Bank weitergeleitet. Er muss sich nur noch einloggen, sein Überweisungsträger ist bereits mit den relevanten Daten der Bestellung vorausgefüllt.

• Offline-Zahlung

Unter die Offline-Zahlungsarten sind z.B. Rechnungskauf, Vorauskasse und Nachnahme einzusortieren. [15](#page-13-0)

## *2.2.2.6. Online-Produktlieferung*

Nachdem eine Bestellung im System ausgelöst wurde muss diese, je nach Absprache vor oder nach Zahlungseingang, verschickt werden. Bei der Lieferung kann zwischen einer physischen und virtuellen Lieferung unterschieden werden. Bei der virtuellen Lieferung wird das Produkt nach dem Kauf dem Kunden zum Download bzw. E-Mail bereitgestellt (z.B. Software, Filme, Bahn-Tickets). Der Kunde lädt die Datei auf seine Festplatte und, im Falle eines Kaufes eines Online-Bahn-Tickets, druckt er diese, um einen gültigen Fahrschein zu erhalten, aus. [16](#page-13-1)

<span id="page-13-0"></span><sup>15</sup> Angeli, Kundler (2007) S. 388

<span id="page-13-1"></span><sup>16</sup> Vgl. Kollmann (2007) S. 170ff

# **3. Magento Commerce**

# **3.1. Einführung**

"Hinter dem E-Commerce-System Magento steckt die Firma Varien mit Sitz in Los Angeles in den USA. Varien wurde 2001 als klassische Online-Agentur gegründet und hat sich im Laufe der Jahre auf E-Commerce-Lösungen spezialisiert. Sie ist auf diesen Gebiet zu einem der größten Beratungsunternehmen in den USA geworden. Mit zunehmender Erfahrung im Bereich E-Commerce haben die Mitarbeiter erkannt, dass die am Markt verfügbaren Shop-Systeme in ihren Funktionen beschränkt sind, weshalb sie sich entschlossen, ein eigenes System auf die Beine zu stellen."<sup>[17](#page-14-0)</sup>

"Varien is an experienced player in the Open Source eCommerce segment that has been, since 2001, leveraging the power of Open Source technology to help online merchants fulfill their business goals. And, at a fraction of the cost and time of proprietary eCommerce solutions. Our clients are a new generation of store owners eager to materialize on their creative ideas and gain an edge in their industry. For years they heard "no". They turn to us for our expertise, guidance, level of execution and a passion matching theirs. [..] Magento is at the core of Varien's business model. Unlike many Open Source eCommerce solutions which depend heavily on the work-ethic and passion of their volunteers for product advancement, quality assurance and maintenance, Varien is fully invested in establishing Magento as the leading Open Source eCommerce platform. To that effect, we are committed to nurturing the growth of the Magento community, building strong and lasting partnerships and continuing to develop and improve on Magento."<sup>[18](#page-14-1)</sup>

Hinter Magento steht, mit der Firma Varien somit ein auf dem US-Markt etabliertes Unternehmen. Varien versteht es, nach eigener Aussage, die neue Generation der E-Shops-Kunden mit ihrem kreativen Ideen einen Vorteil in ihrer jeweiligen Branche zu verschaffen. Im Gegensatz zu anderen Webshop-Technologien ist Magento das Kerngeschäft von Varien und im Grundsatz, um eine stetige Betreuung der Software zu gewährleisten, nicht auf die Hilfe von ehrenamtlichen Mitarbeitern angewiesen, wie es bei anderen Open-Source Produkten oft der Fall ist.

<span id="page-14-0"></span><sup>17</sup> Steireif, Rieker (2009) S. 21

<span id="page-14-1"></span><sup>18</sup> MagentoCommerce, About Us

Das Lizenzmodel, auf dem der Magento-Kern basiert, die "Open Software Licence" in Version 3 ist sehr flexibel gestaltet:

"You are free to download, copy and modify Magento. You can also be assured that Magento will continue to thrive because all contributions made back to the software by others will also be available under the same license. The source code will always be freely available and continue to evolve as the community develops new features, because the open source community uses the same OSL 3.0 license for Magento. [...] OSL 3.0 allows developers full access to the Magento Community Edition source code. Developers can modify and customize the software and distribute their own derivative works under the OSL 3.0 license. This will lead to a larger community of developers enhancing Magento in ways that are available to all."[19](#page-15-0)

Das bedeutet für den Betreiber des Shops als auch für den Entwickler, der den Webshop für den Betreiber in vielen Fällen noch an individuelle Gegebenheiten anpassen muss, maximale Flexibilität. Zudem ist es den Entwicklern gestattet, sofern dies ebenfalls unter OSL 3.0 geschieht, eigene Kopien bzw. Modifizierungen des Kerns zu veröffentlichen. Dies führt dazu, dass es mittlerweile eine große Community von Entwicklern und Betreibern gibt, die sich gegenseitig in Netzwerken austauschen – ein Muss für eine beständige Open-Source Lösung.<sup>[20](#page-15-1)</sup>

# **3.2. Funktionsumfang**

Magento ist, mit dem bisherigen Funktionsumfang, breit aufgestellt. Es beinhaltet Grundfunktionalitäten wie das Durchsuchen des Produktkataloges, das Verwalten des Produktkataloges und den eigentlichen Bestellprozess mit Lieferadressen, diversen Zahlungsarten und die Sichtkontrolle. Zudem bietet Magento eine Reihe umfangreicher Marketing und Promotion-Tools, Analysen und Reports sowie eine vollständige Bestellverwaltung mit einfacher Warenwirtschaft.

### <span id="page-15-3"></span>**3.2.1. Produktkatalog/ Produktverwaltung**

"Manage the fully dynamic catalog via the intutive admistrative interface. The flexible catalog system includes various options for the display of items, while products products can also be imported and exported for batch updates offline. [...] Magento's Core API allows for integration via web services with existing back-office systems to make the management of your online channel even more efficient."<sup>[21](#page-15-2)</sup>

<span id="page-15-0"></span><sup>19</sup> MagentoCommerce, License - Trademarks FAQ

<span id="page-15-1"></span><sup>&</sup>lt;sup>20</sup> Am 1. Juli 2009 beherbergte das Forum<http://www.magentocommerce.com/boards>fast 200.000 Forenbeiträge

<span id="page-15-2"></span><sup>21</sup> MagentoCommerce, Features

So werden im Produktkatalog zur Zeit die sechs am meist verbreitetsten Produkttypen unterstützt:

– Simple Product

Das Produkt liegt nur in einer Variation bzw. Ausführung vor. Der Kunde kann keine andere Farbe, Größe oder ähnliches wählen. Zudem werden, falls ein Produkt mehrere Variationen besitzt, die einzelnen Variationen zur Lagerverwaltung als Simpe Products im System hinterlegt.

– Grouped Product

Ein Grouped Product ist ein Bündel aus mehren Simple Products die dem Kunden bewusst gemeinsam angeboten werden. Ein "Sportpaket" könnte in diesem Fall beispielhaft Heimtrainer, Trainingsanzug und Energie-Drink enthalten. Der Kunde kann jedoch für jedes Simple Product der Gruppe entscheiden ob und in welcher Anzahl er es bestellen möchte.

– Configurable Product

"Gibt es ein Produkt in mehreren Ausführungen, z.B. Farben und/ oder Größen, so wird ein Configurable Product als Behälter erstellt. Diesem Behälter werden die einzelnen Simple Products zugeordnet." [22](#page-16-0) Der Kunde kann dann die Produkteigenschaften mit Hilfe einer Dropdown wechseln.

– Virtual Product

Zu virtuellen Produkten werden keine Versandkosten berechnet. Als Einsatzgebiet wäre z.B. der kostenpflichtige Zugang zu einer Know-How Datenbank denkbar.

– Downloadable Product

Wie bei virtuellen Produkten werden keine Versandkosten berechnet. Jedoch kann der Shopbetreiber beliebige Dateien hinterlegen die der Kunde nach der Bestellung herunterladen kann.

– Bundle Product

"Bundle Products darf man nicht mit den Grouped Products verwechseln. Bei Bundle Products können einzelne Komponenten nach Wunsch der Käufers konfiguriert werden. Als Beispiel mag der Kauf eines Autos gelten, bei dem man hinsichtlich Farbe, Motor und etlicher anderer Aspekte aus mehreren Ausprägungen wählen kann. Ein Bundle Product kann aber auch aus unabhängigen Artikeln bestehen, wenn z.B. eine Kombination aus Jacke, Hemd Hose und

<span id="page-16-0"></span> $22$  Techdivision (2009) S. 53

Schuhen verkauft wird, aber bei den einzelnen Artikeln verschiedene Ausführungen verfügbar sind." [23](#page-17-0) [24](#page-17-1)

Durch Attribute und Attribute-Sets lassen sich die jeweiligen Produktarten weiter verfeinern. So ist es problemlos möglich zu verschiedenen Produkten verschiedene Arten von Eigenschaften (Attributen) zu hinterlegen. Dies ist in der Praxis eine gängige Art Artikel in diversen Größen und Farben dem Kunden im Webshop zu präsentieren. Zugleich ermöglicht es genaue Suchen nach speziellen Artikelausführungen (z.B. alles in Größe "M") als auch das Vergleichen von Artikeln anhand spezieller Merkmale. Dabei sei zu erwähnen, dass Magento auf dem Prinzip der Stock Keeping Unit (SKU) basiert. Hierbei wird vorausgesetzt, dass jedes Produkt anhand eines eindeutigen identifizierbaren Merkmals einer eindeutig Artikelnummer zugeordnet werden kann. Eine solches Merkmal lässt sich z.B. bei einem T-Shirt durch Farbe, Größe, Schnitt und Hersteller festlegen.

Ein Artikel kann somit aus beliebig vielen Eigenschaften bestehen. Einige davon sind jedoch für einen funktionieren Webshop mit Anbindung an ein ERP-System elementar wichtig:

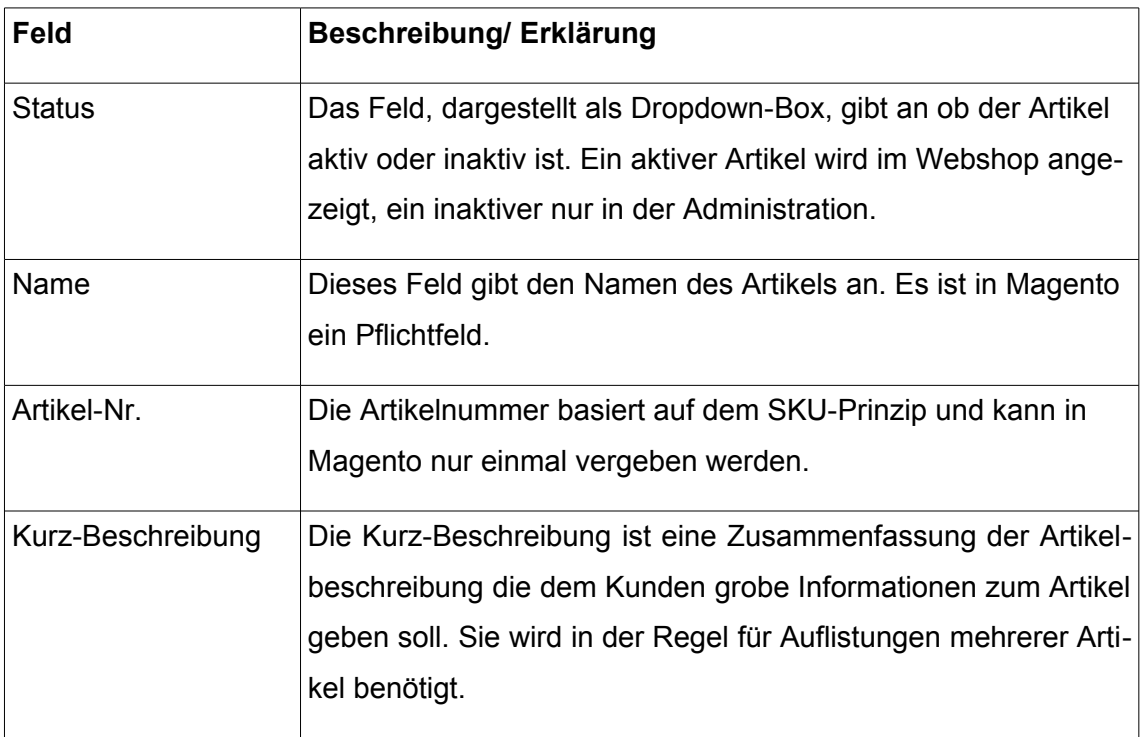

<span id="page-17-0"></span><sup>&</sup>lt;sup>23</sup> Techdivision (2009) S. 53

<span id="page-17-1"></span><sup>&</sup>lt;sup>24</sup> Vgl. Techdivision (2009) S. 52f

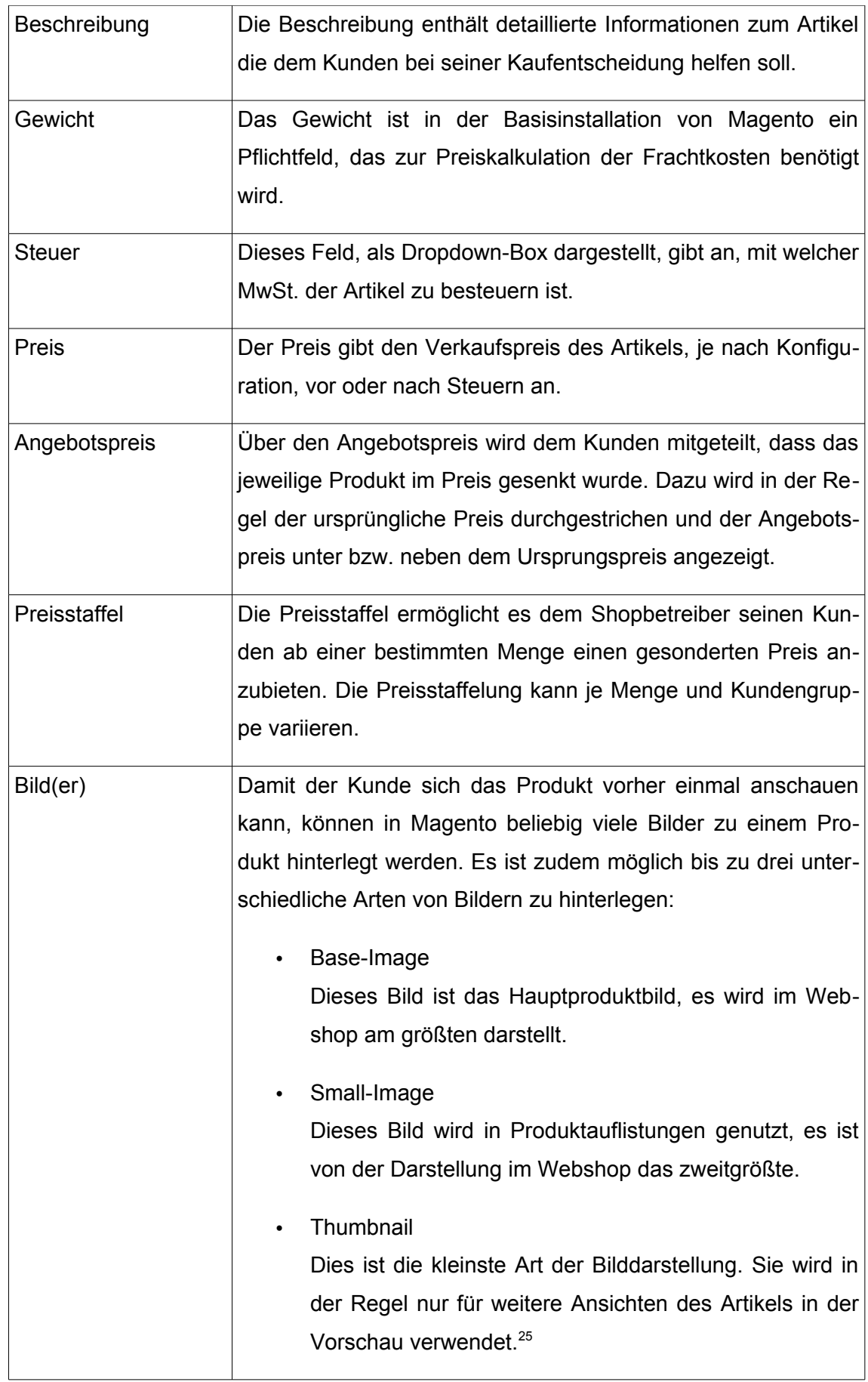

<span id="page-18-0"></span> $\frac{1}{25 \text{ Vgl. Steireif, Rieker (2009) S.126ff}}$ 

| Lagerverwaltung      | Um den Bestand der Artikel im Webshop zu verwalten, bringt        |
|----------------------|-------------------------------------------------------------------|
|                      | Magento eine einfache Lagerverwaltung mit. Hier kann ange-        |
|                      | geben werden, ab wie viel Stück der Artikel als ausverkauft gilt, |
|                      | wie viel Stück mindestens bzw. maximal bestellt werden kön-       |
|                      | nen und ab welcher Menge ein Hinweis zum kritischen Lager-        |
|                      | bestand erstellt wird.                                            |
| Produktempfehlung,   | Magento versteht sich problemlos auf diese drei Marketingar-      |
| Crossselling und Up- | ten. Eine Zuordnung der Produkte findet direkt auf Produktebe-    |
| selling              | ne statt. Jedem Produkt werden Empfehlungs-, Crossselling-        |
|                      | und Upselling-Produkte manuell zugeordnet.                        |
|                      |                                                                   |

**Tabelle 1: Wesentliche Eigenschaften eines Artikels**

Der Produktkatalog beinhaltet zudem Möglichkeiten, die Strukturen eines Sortimentes abzubilden. Dazu lassen sich Produkte in beliebig viele Kategorien einsortieren, die jeweils beliebig viele Unterkategorien besitzen können, einsortieren. Eine Kategorie besitzt, aus der Sicht einer späteren Integration in ein ERP-System, dabei folgende wesentlichen Eigenschaften:

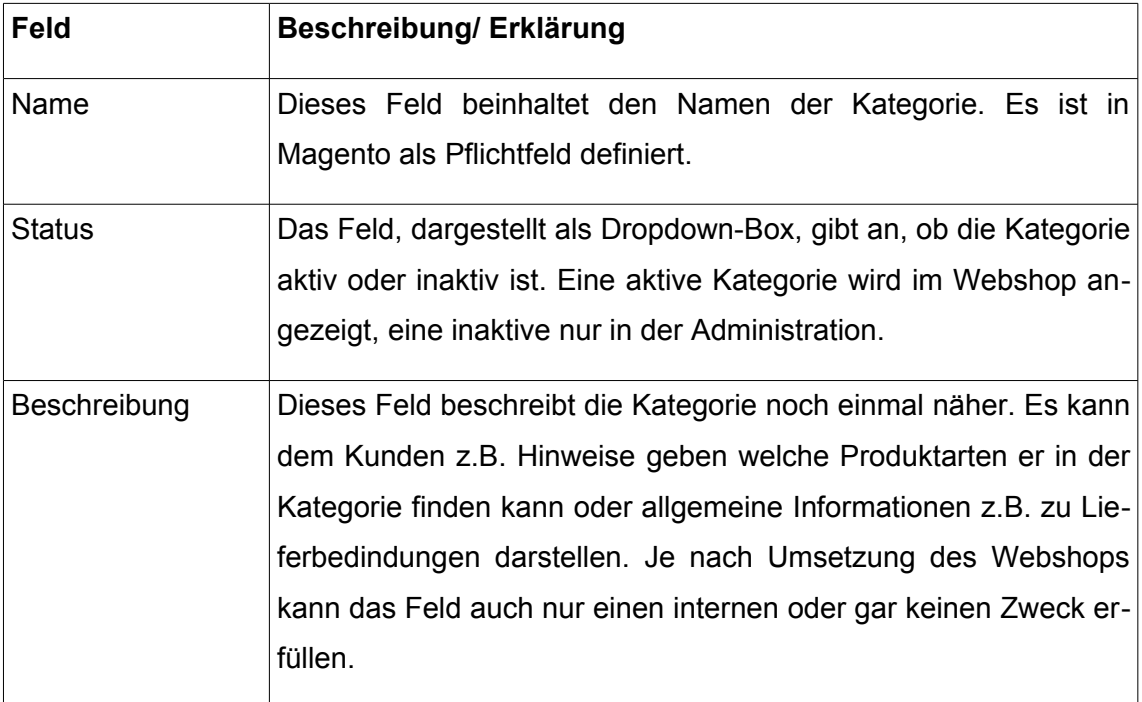

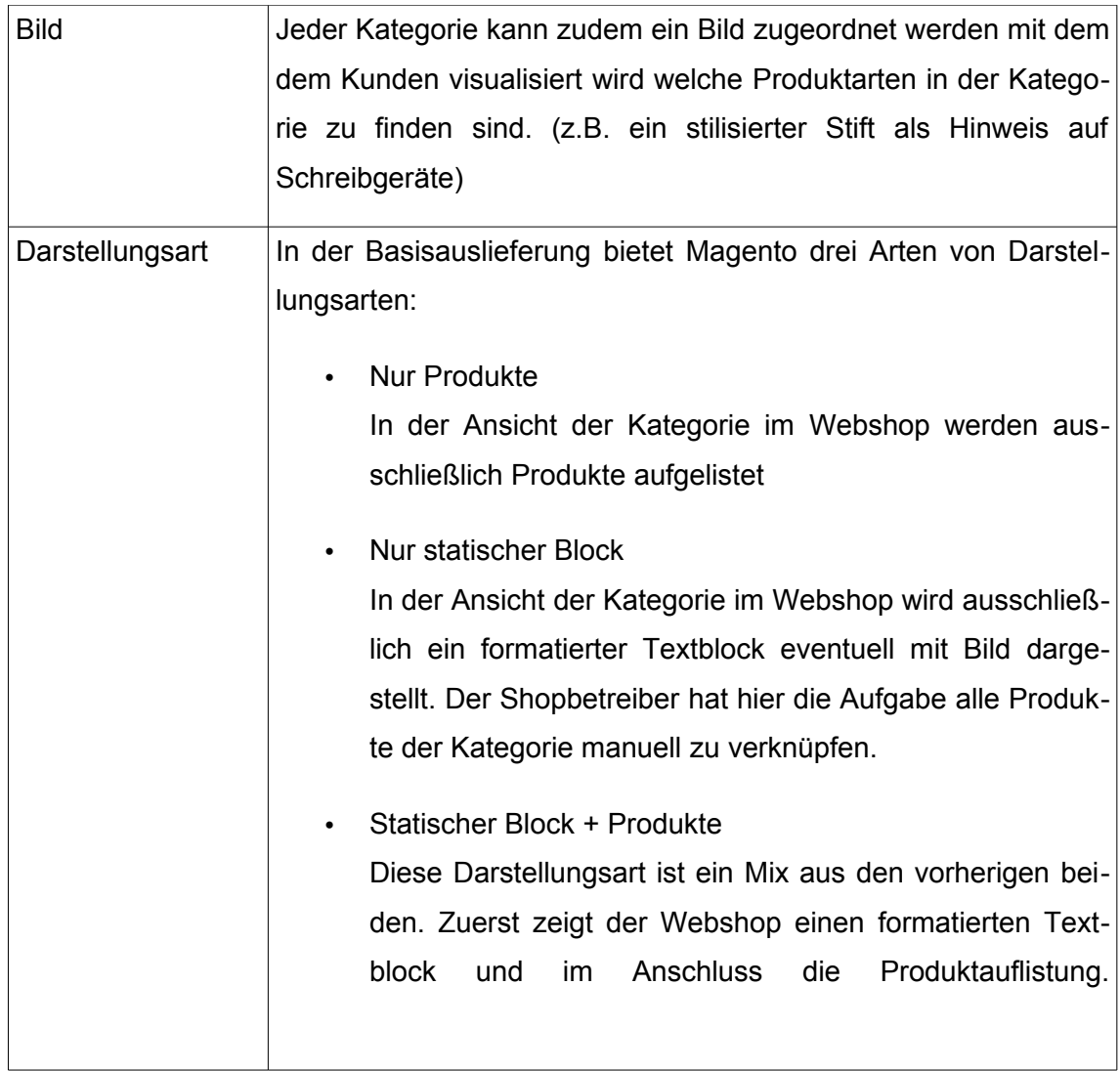

**Tabelle 2: Wesentliche Eigenschaften einer Kategorie**

Dies veranschaulicht noch einmal das vereinfachte Datenmodel der Produkte in Magento:

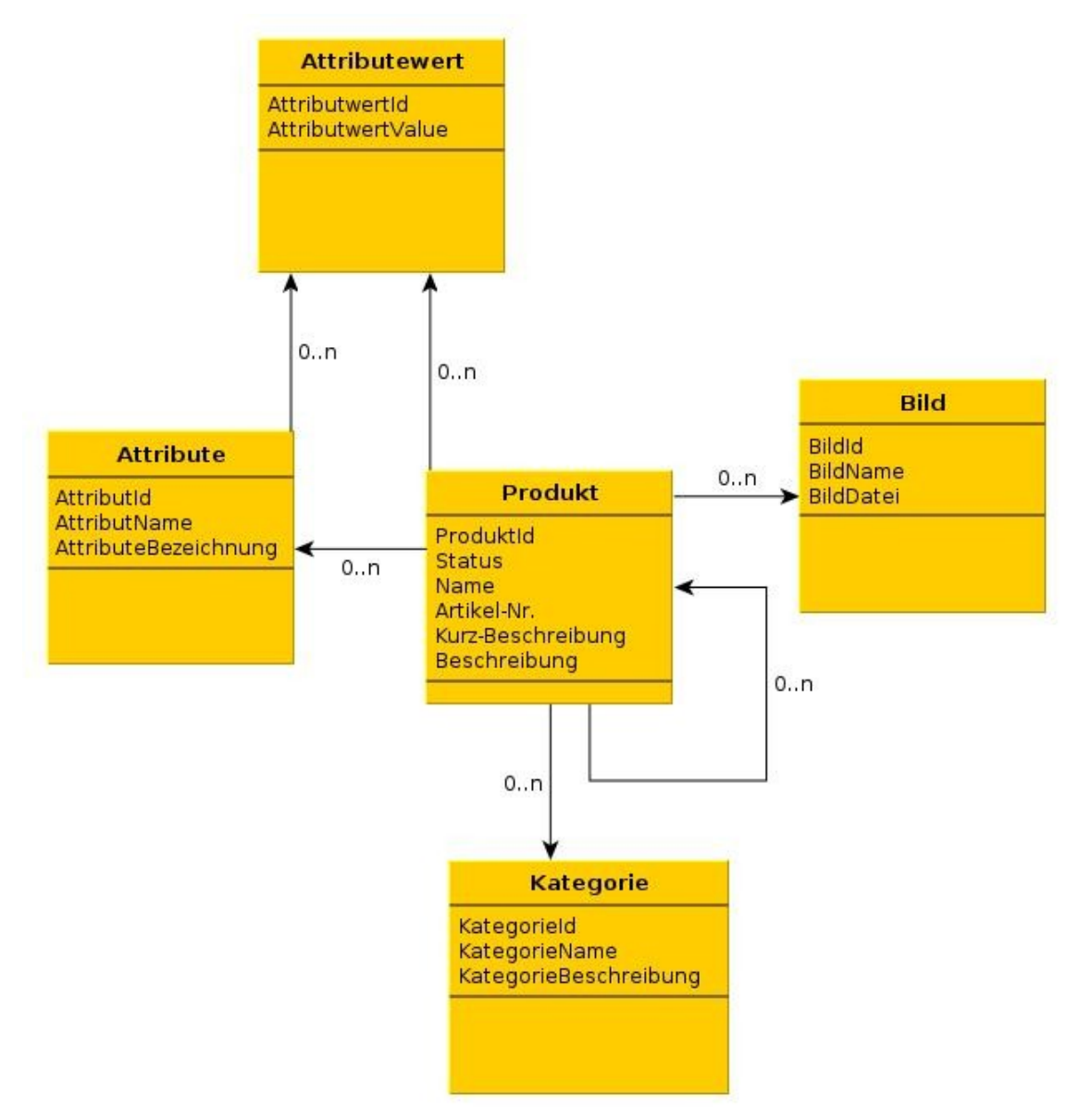

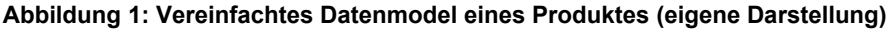

#### **3.2.2. Bestellverwaltung**

Nachdem durch den Kunden eine Bestellung im Webshop getätigt wurde, muss diese weiter bearbeitet werden. In Magento geschieht dies, äquivalent zu allen anderen Funktionen, im Administrationsbereich. Hier können Bestellungen bearbeitet, storniert oder zurückgestellt werden. Zudem können Bestellungen, bei Bedarf mit oder ohne Hinweis an den Kunden, durch den Shopbetreiber kommentiert werden. Eine Bestellung besitzt, ähnlich wie Artikel und Kategorien, für eine spätere Integration folgende wichtigen Daten. Diese werden einmal in Bestellebene, also die Kopfdaten der Bestellung und in die Positionsebene, die bestellten Artikel eines Kunden, unterschieden.

# *3.2.2.1. Kopfdaten einer Bestellung:*

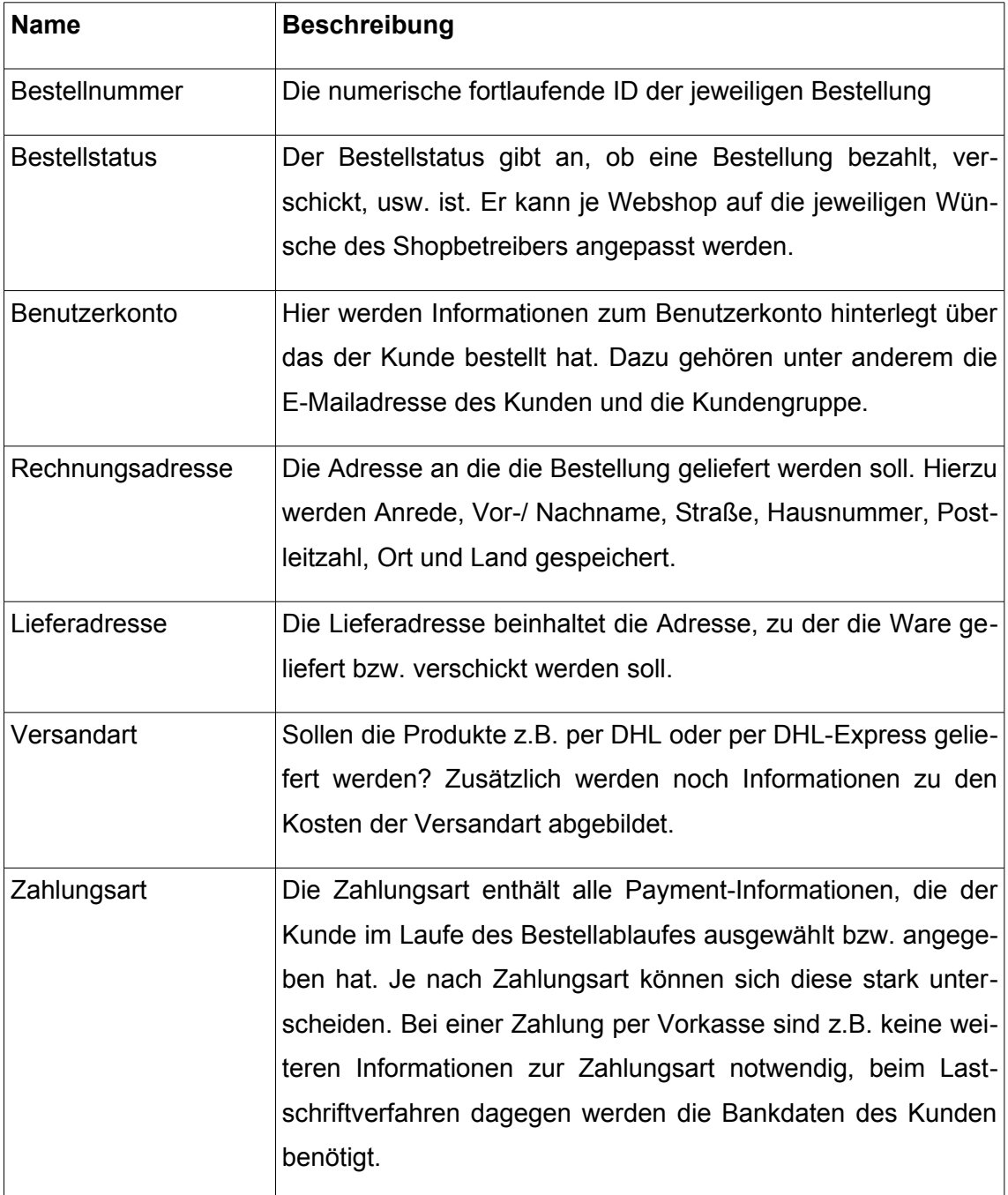

**Tabelle 3: Daten einer Bestellung auf Kopfebene**

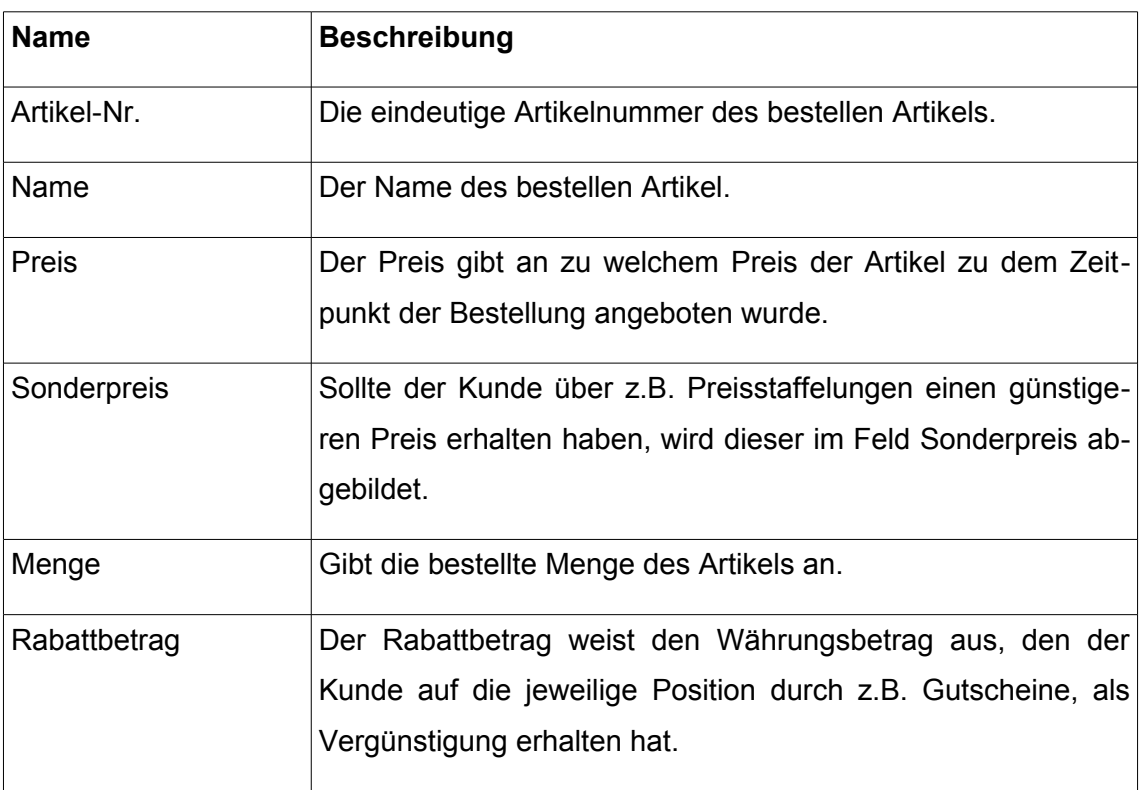

## *3.2.2.2. Positionsdaten einer Bestellung:*

#### **Tabelle 4: Daten einer Bestellung auf Positionsebene**

Magento legt an dieser Stelle viel Wert auf Datenintegrität. So werden zu jeder Position mehrere Summen (Zeilenendsumme, Einzelpreis, Gesamtpreis, usw.) gespeichert. Auf Bestellebene ist dies Prinzip mit Zwischensummen vor und nach Steuer ebenfalls vorzufinden.

Eine Bestellung kann an eine Rechnung oder Gutschriften geknüpft sein. Ein für die Integration an ein ERP-System ebenfalls interessantes Feature ist die Möglichkeit, die Bestellungen in (Post-)Sendungen aufzuteilen und diese dann mit einer Tracking-Nummer zu versehen. In der Standartinstallation kann dann, für den Fall das die Pakete mit DHL, Federal Express oder United Parcel Service verschickt werden, sogar ein automatisches Tracking der Sendung erfolgen. [26](#page-23-0)

<span id="page-23-0"></span><sup>&</sup>lt;sup>26</sup> Vgl. Steireif, Rieker (2009) S. 172f

### *3.2.2.3. Kundendaten*

In Magento werden, neben Bestellungen und Produkten, natürlich auch Kunden, die sich im Webshop registriert haben, verwaltet. Dadurch, das ein Kunde sich am System registriert, besitzt er verschiedene Vorteile:

- Zahlungs-, Rechnungs- und Lieferinformationen müssen bei der zweiten Bestellung im Webshop nicht noch einmal hinterlegt werden. Mehrere Adressen können im Adressbuch vom Kunden verwaltet und zur Bestellung per Klick ausgewählt werden.
- Über aktuelle Angebote kann, falls gewünscht, automatisch informiert werden.
- Der Kunde kann gefundene Artikel auf einem Merkzettel hinterlegen.
- Der Status einer Bestellung kann bequem im Benutzerkonto eingesehen werden.

Ein Kunde besitzt in jedem Fall eine primäre Rechnungs- und Lieferadresse. Das Datenmodel eines Kunden lässt sich vereinfacht wie folgt schematisieren:

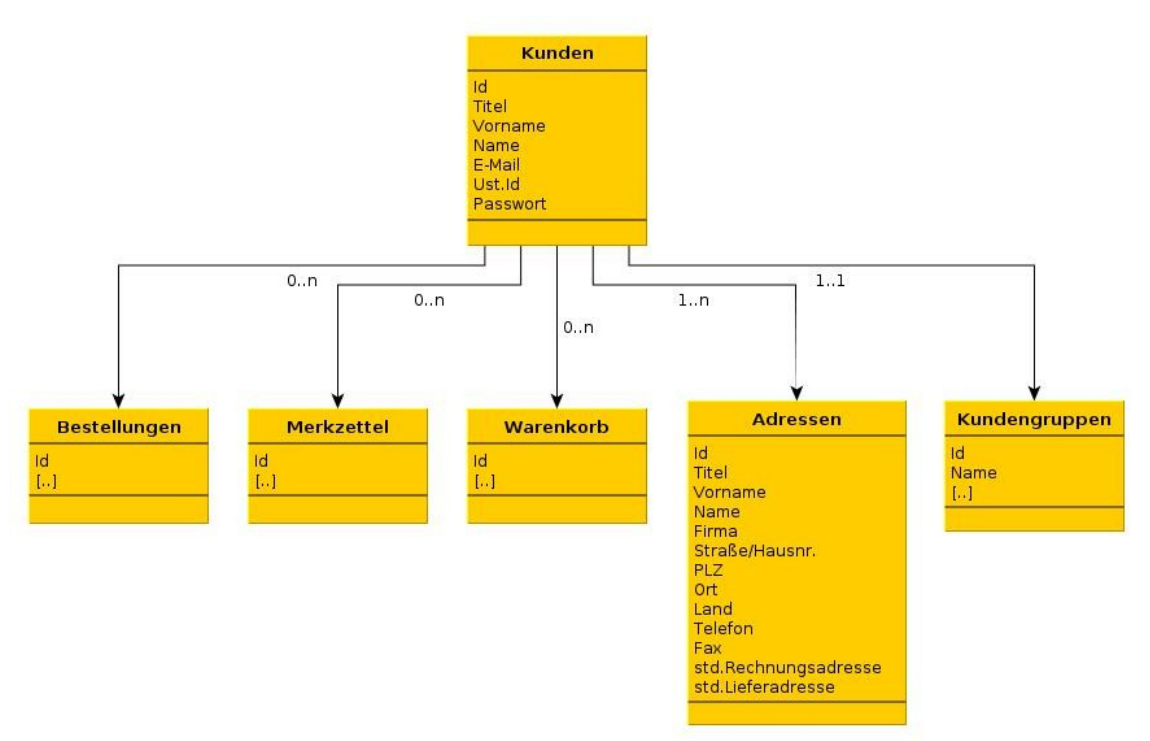

#### **Abbildung 2: Vereinfachtes Datenmodel Kunden in Magento (eigene Darstellung)**

Zur statistischen Auswertung hält Magento alle von einem Kunden zusammengestellten Warenkorb in der Datenbank vor. Dies ermöglicht es umfangreiche Analysen darüber anzufertigen, wie viele Kunden welche Produkte in den Warenkorb legen ohne diesen zu bestellen.

# **4. Integration**

In den Anfängen der Webshops wurden zahlreiche Insellösungen geschaffen. Die Webshops beschäftigten sich zum damaligen Zeitpunkt fast ausschließlich mit der Aufnahme und Verarbeitung von E-Commerce-Transaktionen. Ein Webshop nahm Bestellungen auf – die Verarbeitung erfolgte aber vollkommen manuell ohne das Nutzen einer echten Schnittstelle zwischen Webshop und ERP-System. Es wurde schnell erkannt, das durch die Anbindung des Webshops an die internen Systeme ein Vorteil entstand, der es ermöglichte, nicht nur Bestellungen schnell zu bearbeiten, sondern auch Informationen zu Verfügbarkeit von Produkten, den Status einer Bestellung oder eine Bestellhistorie schnell und einfach auszutauschen: Das ERP-System wird damit zum elementaren Bestandteil einer erfolgreichen Integration. <sup>[27](#page-25-0)</sup>

Die Integration eines Webshops soll in der Regel einen konstanten Datenfluss zwischen beiden Systeme gewährleisten. "Daten sollen möglichst an einer Stelle erfasst und gewartet werden, und allen Komponenten zur Verfügung stehen. Dadurch werden nicht nur Mehrfacheingaben und Mehrfachspeicherungen vermieden, sondern es werden auch die Aktualität und Konsistenz der Datenbestände gewährleistet."[28](#page-25-1) Die Herausforderung besteht darin, gerade weil es hierzu keine allgemein gültige Definition gibt, zu erkennen, welche Daten in welchem Fall genau benötigt werden bzw. von den Systemen ausgetauscht werden müssen. Je nach getroffener Entscheidung ergeben sich Auswirkungen auf technische oder organisatorische Abläufe im Unternehmen. Die wirtschaftlichen Aspekte dürfen dabei keinesfalls außer acht gelassen werden. Die geplanten Aufwände zur Schaffung von Schnittstellen beider Systeme sind fortlaufend monetär zu bewerten.

# **4.1. Techniken der Datenintegration**

Um beide Systeme miteinander zu verknüpfen ist eine gemeinsame Schnittstelle erfoderlich. Je nach Art der Schnittstelle sind einige Vor- bzw. Nachteile zu erkennen und eventuell auftretende Probleme zu umgehen.

<span id="page-25-0"></span><sup>27</sup> Vgl. Dorloff, Leukel, Schmitz (2004) S. 14

<span id="page-25-1"></span><sup>28</sup> Hansen, Neumann (2005) S. 536

#### **4.1.1. Zeitgesteuerter Datenaustausch**

Beim zeitgesteuerten Datenaustausch, einer sehr gebräuchlichen Technik des Datenaustausches, werden die Daten zu bestimmten Zeitpunkten ex- bzw. importiert. Die Grundidee ist es zu bestimmten Zeitpunkten Daten aus dem System zu exportieren und in das andere System zu importieren. Die Datenübertragung und der anschließende Import können dabei, je nach Datenvolumen, einige Zeit in Anspruch nehmen, so dass der reibungslose Betrieb des Webshops nicht zu jeder Zeit gewährleistet sein muss. Eine Herausforderung besteht darin die Update-Zyklen korrekt zu wählen. Bei Artikel und Preisänderungen sind 24h in der Regel ausreichend – Probleme tauchen hingegen beim Austausch von Lagerbeständen auf. Um den Kunden die Verfügbarkeit eines Produktes anzuzeigen, helfen Daten, die im schlimmsten Fall bis zu 24 Stunden als sind, nicht.

Eine Möglichkeit, das Datenvolumen und somit die Importzeit zu reduzieren ist, anstelle den Datenbestand immer vollständig zu übertragen, das ausschließliche Übertragen von Veränderungen im jeweiligen Datenstamm. Um Daten-Inkonsistenzen zu vermeiden, kann eine vollständige Datensynchronisation z.B. einmal monatlich durchgeführt werden.

### **4.1.2. Datenaustausch auf Basis von Events**

Der Datenaustausch auf Basis von Events ist eine saubere, aber in der Praxis oft nicht einfach zu realisierende Lösung. Hierbei werden immer dann Daten übertragen, sobald ein bestimmtes Ereignis eintritt. Problematisch ist, das die ERP-Systeme nicht immer die Möglichkeit bieten, solche Ereignisse korrekt abzufangen. Theoretisch bleibt hier die Möglichkeit, bei einer entsprechenden Datenbank, die Ereignisse noch auf Basis der Datenbank abzufangen, aber auch hier gilt, dass dies nicht immer möglich bzw. zu verhältnismäßigen Kosten zu realisieren ist.

#### **4.1.3. Echtzeitverbindung**

Bei der Echtzeitverbindung wird durch den Webshop zu jeder Anfrage eine Verbindung zum ERP-System hergestellt, um benötigte Daten explizit abzurufen. Bei dieser Zugriffsart kann in zwei Rubriken unterschieden werden:

Beim direkten Datenbankzugriff stellt der Webshop eine Verbindung zur Datenbank-Engine des ERP-Systems her und ruft Daten ab bzw. schreibt selbige zurück. Ein Hauptproblem ist hierbei eine konsistente Datenintegrität zu erreichen. Man stelle sich vor, der Entwickler der Schnittstelle übersieht eine wichtige Eigenschaft einer Bestellung korrekt zu setzen und erschwert oder zerstört dadurch langfristige Auswertungen.

Diese Art der Schnittstelle erfordert eine umfangreiche Testphase und eine enge Zusammenarbeit mit dem Entwickler des ERP-Systems. So müssen die Abfragen, die der Webshop an die Datenbank des ERP-Systems stellt, bei eventuellen Änderungen am ERP-System angepasst und wiederum vollständig getestet werden.

Besser dagegen sind Verbindungen über definierte Echtzeitschnittstellen. Diese Schnittstellen sind dazu ausgelegt, Daten in Echtzeit zurück zu liefern bzw. zu erstellen. Als Beispiel kann hier SAP R/3 angeführt werden, denn dieses ERP-System bietet mit dem "Business Application Programming Interface" die Möglichkeit in Echtzeit mit dem ERP-System zu kommunizieren. Leider sind auch die Echtzeitschnittstellen kein Allheilmittel, so laufen diese oft auf Systemen mit festgelegten Wartungszyklen und nicht wie Webshops in einer hoch verfügbaren Umgebung. Sollte der Webshop also jederzeit auf eine funktioniere Verbindung zum ERP-System angewiesen sein, fällt die Verfügbarkeit des Webshops mit der Verfügbarkeit der ERP-Systems. Ein weiterer Knackpunkt ist die Performance: Sobald viele Anfragen vom Webshop über die Echtzeitschnittstelle an das ERP-System gestellt werden, kann die Performance des ERP-Systems, je nach Leistungsmerkmalen, stark in Mitleidenschaft gezogen werden.

## <span id="page-27-1"></span>**4.2. Integration des Online-Produktkataloges**

Die Produktdaten im Produktkatalog müssen jedes Produkt so beschreiben, dass es direkt aus dem Webshop bestellt werden kann. Alle nachfolgenden Abläufe der Bestellung (z.B. Auftragsbearbeitung, Auslieferung, Rechnungsstellung, Zahlung) müssen dabei eindeutig definiert sein. Zu jedem Produkt sind Informationen zur Identifikation, Beschreibung, den genauen Produktmerkmalen und Bestell- bzw. Logistikdaten enthalten. Als besonders Komplex haben sich in der Praxis die Übermittlung der Preisdaten herausgestellt. Hier treten häufig Sonderfälle wie z.B. kundenindividuelle Rabatte bzw. Preise oder abhängige Preise zu einer bestimmten Bestellmenge (Preisstaffelungen) auf. [29](#page-27-0) Nähe Informationen zu den Daten, welche zu einem Produkt in Magento erfasst werden können, finden sich unter [3.2.1. Produktkatalog/ Produktverwaltung .](#page-15-3)

Je nach Anforderungen der Produkte bzw. des Katalogs lassen sich unterschiedliche Schnittstellen zum Webshop schaffen.

#### **4.2.1. Automatisierungsgrad der Schnittstelle**

Eine Schnittstelle zwischen Webshop und ERP-System kann in der Regel entweder vollautomatisch oder halbautomatisch einen Datenabgleich durchführen. Der Unterschied ist, das die Daten, die das ERP-System über die Schnittstelle liefert, beim voll-

<span id="page-27-0"></span><sup>29</sup> Vgl. Kollmann (2007) S. 72

automatischen Abgleich direkt, ohne Prüfung und manuelle Änderung, in den Webshop übernommen werden. Beim halbautomatischen Datenabgleich werden sie dagegen vor der Veröffentlichung von einem zuständigem Mitarbeiter geprüft und manuell freigeschaltet bzw. übernommen.

Ein vollautomatischer Datenabgleich kann wie folgt skizziert werden:

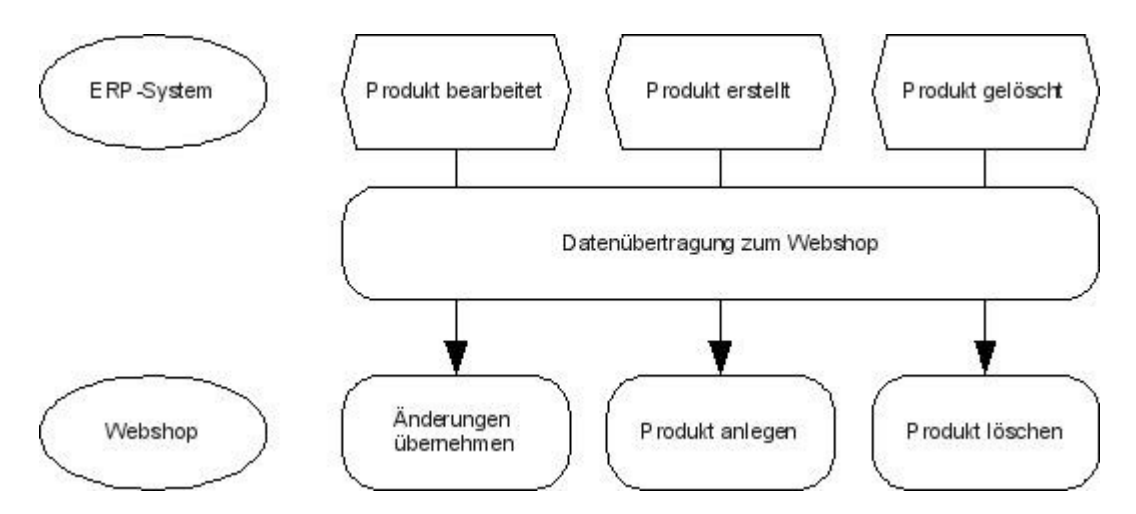

<span id="page-28-0"></span>**Abbildung 3: Vollautomatischer Katalogdatenabgleich (eigene Darstellung)**

Wie in Abbildung [3](#page-28-0) zu erkennen, basiert dieser Datenaustausch auf der Lösung, das Daten immer dann ausgetauscht werden, sobald ein bestimmtes Ereignis eintritt. Sobald ein Mitarbeiter im ERP-System ein Produkt löscht, bearbeitet oder anlegt tritt eines der skizzierten Ereignisse ein. Dieses sorgt dafür, dass die geänderten Produktdaten über die Datenschnittstelle zum Webshop übertragen werden. Dort werden sie ohne Prüfung durch einen Mitarbeiter automatisch in den Webshop übernommen und publiziert – die Änderungen sind mit einer minimalen zeitlichen Verzögerung im Webshop zu finden.

Der halbautomatische Datenabgleich integriert dagegen noch einige Punkte zur Qualitätssicherung:

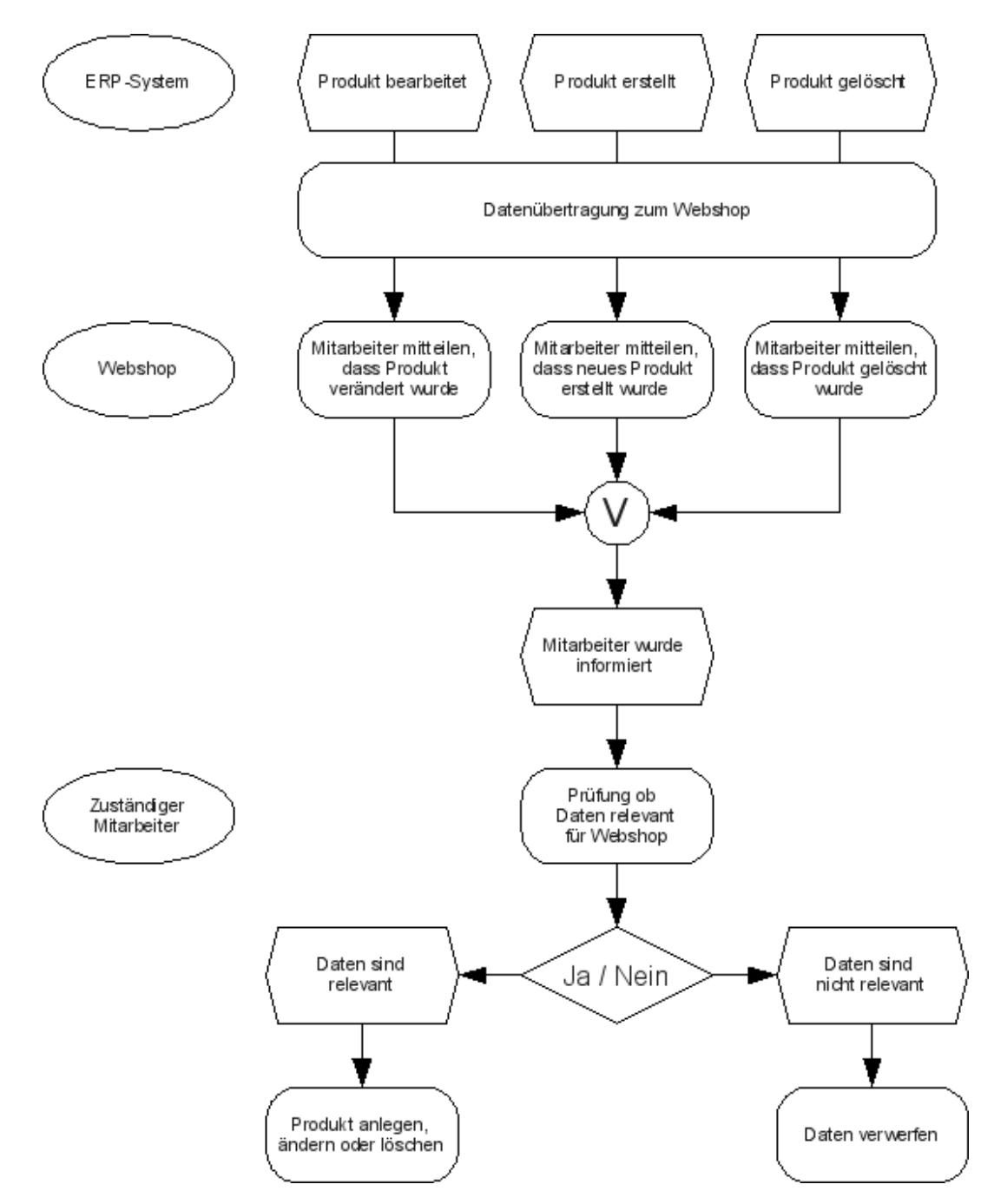

**Abbildung 4: Halbautomatischer Katalogdatenabgleich (eigene Darstellung)**

Im Vergleich automatischen Datenabgleich wird deutlicher das der Prozess Schritte zur Qualitätssicherung beinhaltet. In der Regel wird dadurch mehr Zeit zum Publizieren von Änderungen benötigt.

Die sich daraus ergebenden Vor- bzw. Nachteile einer voll bzw. halbautomatischen Integration können im Einzelfall wie folgt aussehen:

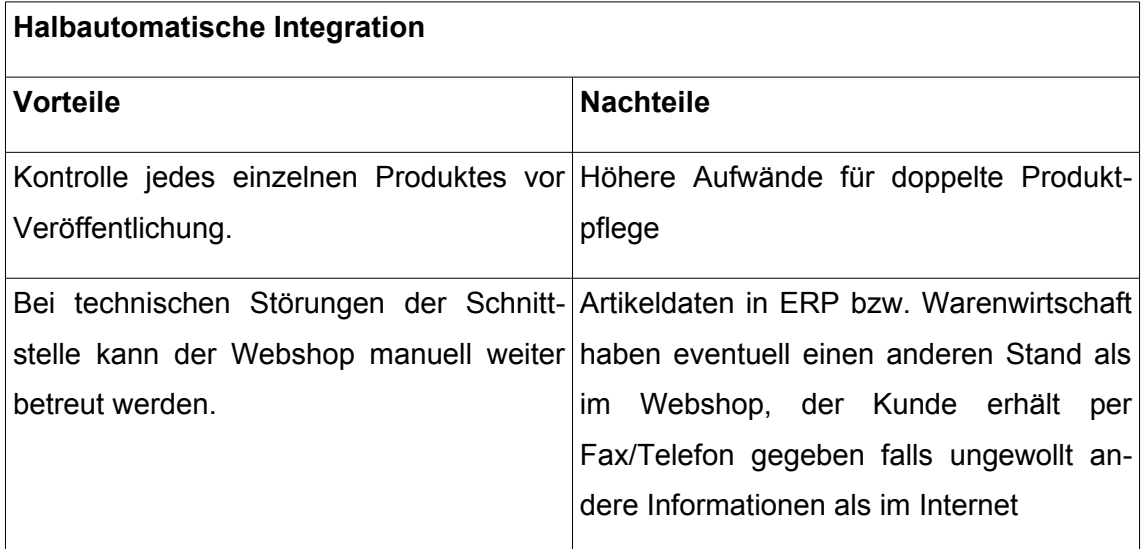

**Tabelle 5: Vor/Nachteile einer halbautomatischen Integration**

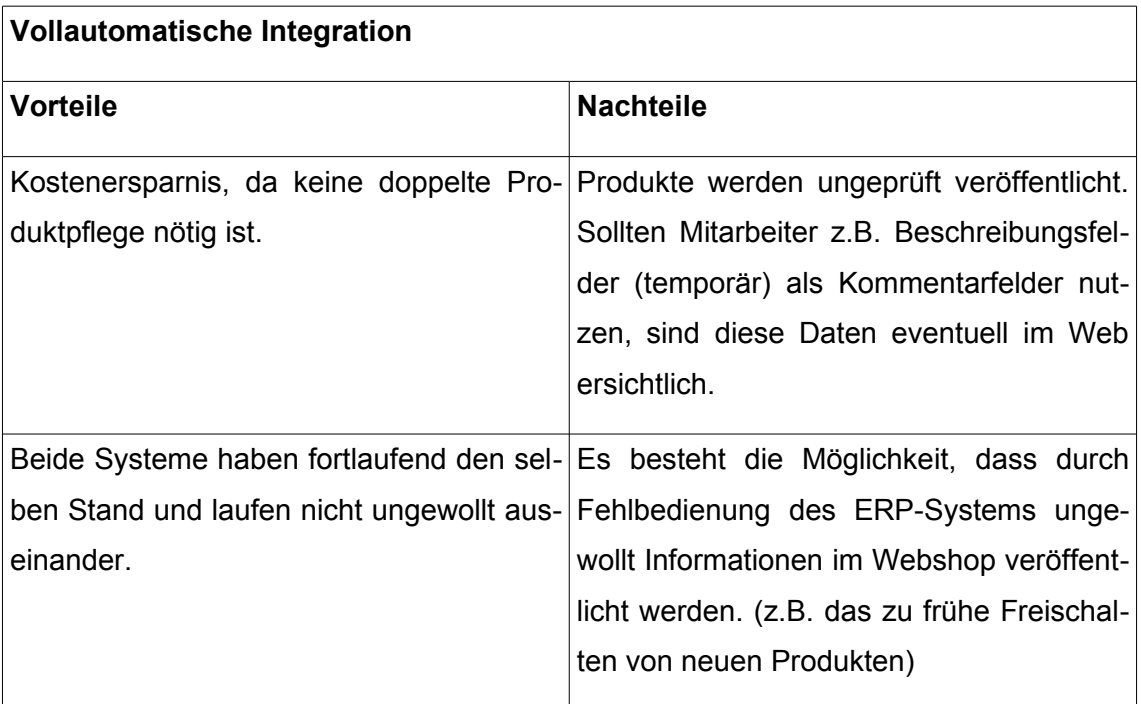

#### **Tabelle 6: Vor/Nachteile einer vollautomatischen Integration**

Da ein ERP-System nicht Hauptsächlich dazu geschaffen wurde, einen Webshop mit Produktdaten zu versorgen, ist eine in der Praxis gute und etablierte Strategie eine Mischlösung der voll- und halbautomatischen Integration zu betreiben. Artikelbeschreibungen müssen in diesem Fall manuell durch Mitarbeiter freigegeben werden. Das Aktualisieren von Preisinformationen geschieht jedoch, bis zu einer bestimmten prozentualen Abweichung, automatisch so dass Fehlfunktionen in Schnittstelle oder ERP-System abgefangen werden können. Der Mitarbeiter kann diese Änderungen in einem Protokoll nachvollziehen und per Klick die letzte Änderung rückgängig machen. Das genauere Vorgehen ist jedoch im Einzelfall, abhängig von Datenintegrität, Brisanz der Daten und Firmenphilosophie, genau zu prüfen.

Ebenfalls vollautomatisch sind Bestandsveränderungen der Artikel auszutauschen. Je nachdem welche Rolle die Aktualität der Artikelbestände im Webshop hat bzw. wie gut der eigene Absatz geplant werden kann, sollte zusätzlich über eine Echtzeitschnittstelle zum ERP-System zur Abfrage der Artikelbestände nachgedacht werden. In der Regel findet diese Prüfung statt, sobald ein Kunde einen Artikel in den Warenkorb legt. Falls ein ausreichender Sicherheitsbestand an Artikeln verfügbar ist, ist es zudem denkbar die Artikelbestände weniger häufig zu aktualisieren – der Webshop verwaltet dabei für einen festgelegten Zeitraum die verkauften Artikel und die damit verbundenen Bestandsveränderungen autark vom ERP-System.

### **4.2.2. Katalogdatenabgleich**

Die Datenübermittlung von ERP-System und Webshop erfolgt hinsichtlich der Produkte in der Regel nur in eine Richtung – hin zum Webshop. Die Aufgabe der Übermittlung von Katalogdaten ist mittlerweile kein Neuland mehr - so steigt, seit der Entstehung von elektronischen Geschäftsbeziehungen und elektronischen Märkten, die Bedeutung für einen strukturierten Datenaustausch der Katalogdaten. Aus diesem Bedarf heraus haben sich im Laufe der Zeit einige Standards, die Katalogformate, herauskristallisiert:

### *4.2.2.1. BMEcat*

"Der Bundesverband Materialwirtschaft, Einkauf und Logistik (BME) ist der führende Fachverband in Deutschland im Bereich Beschaffung und Logistik. Er vertritt mit rund 1000 Firmen und 4000 persönlichen Mitgliedern mehr als 80% des deutschen Beschaffungsvolumens. [...] Im Rahmen seiner Aktivitäten hat der Verband eine Initiative zur Entwicklung eines Standards zur elektronischen Datenübertragung für Artikelkataloge gestartet, an dem sich namhafte Unternehmen beteiligt haben. Dazu gehören Alcatel, American Express, Audi Bayer, BMW [...] und die Deutsche Bahn." [30](#page-31-0) Fachlich wurde die Entwicklung, die den Namen BMEcat trägt, vom Frauenhofer IAO, Stuttgart sowie der Universitäten Essen und Linz getragen. BMEcat ist ein XML basierendes Datenfor-mat. Es lässt sich in Kopf (Header) und die eigentlich Katalogdaten gliedern.<sup>[31](#page-31-1)</sup>

<span id="page-31-0"></span><sup>30</sup> Gausemeier, Hahn, et al S. 209

<span id="page-31-1"></span><sup>&</sup>lt;sup>31</sup> Vgl. Gausemeier, Hahn, et al S. 209ff

Im Header werden Daten zum gesamten Katalog hinterlegt. Dazu zählen Daten wie Absender und Empfänger des Kataloges genau wie Metadaten wie z.B. Sprache, ID, Name oder Version.

Die eigentlichen Katalogdaten folgen im Anschluss an den Header. Der Katalog unterstützt, laut Datenschema, das Erstellen, Aktualisieren und Löschen von Produktdaten und die eigenständige Aktualisierung der Preise. Zudem schafft das Kataloggruppensystem die Möglichkeit der hierarchischen Gliederung der Produkte nach Kategorien.

Auf Produktebene schafft das Datenformat die Möglichkeit unterschiedliche Preislisten zu erstellen ebenso wie die Möglichkeit, direkt Bilder, Videos und andere Medien einzubetten.

Eine Abbildung von Varianten bzw. unterschiedlichen Ausführungen von Produkten (z.B. Farben oder Größen) ist vorgesehen. "Über die Produktstrukturen ist es möglich, von einem Artikel aus auf andere Artikel zu verweisen. Diese Verweise haben dabei eine feste Bedeutung, sie legen also fest, in welcher Beziehung die beiden Artikel zueinander stehen." [32](#page-32-0) Über diese Funktion lassen sich im späteren Webshop z.B. Zubehörartikel zu einem bestimmten Produkt abbilden (siehe [3.2.1. Produktkatalog/ Pro-](#page-15-3)duktverwaltung). [33](#page-32-1)

Da die Dokumentation des Standards sehr ausführlich ist, wird die Umsetzung und Einhaltung des Standards nicht unnötig erschwert – das vermeidet Probleme und spart im Idealfall Zeit und Geld.

#### *4.2.2.2. Common Business Library*

"Die Common Business Library (xCBL) ist eine von Commerce One, Inc. entwickeltes XML-Format. Mit xCBL können strukturierte Geschäftsdaten über das Internet ausge-tauscht werden., wie zum Beispiel Produktdaten, Bestellaufträge oder Rechnungen.<sup>[34](#page-32-2)</sup> Vergleichbar zu BMEcat gliedert sich die XML-Datei auch hier in Kopfdaten und Katalogschema. Die Kopfdaten enthalten ebenso Informationen zum Herausgeber, Namen und Währung. Im eigentlich Katalog findet sich ein ähnliches Bild: Preise, Artikelnummern, Lieferzeiten sind ebenso abzubilden wie Verknüpfungen zwischen einzelnen Produkten.

Problematisch bei diesem Standard ist die mangelnde Akzeptanz im Markt sowie die Investitionssicherheit. Der cXBL-Standard beschränkt sich in seiner Verbreitung fast

<span id="page-32-0"></span><sup>&</sup>lt;sup>32</sup> Schmitz, Kelkar, et al (2001) S. 116

<span id="page-32-1"></span><sup>&</sup>lt;sup>33</sup> Vgl. Pastoors, Kelkar, Schmitz (2001) S.8ff

<span id="page-32-2"></span><sup>34</sup> Gausemeier, Hahn, et al (2006) S. 212

nur auf den englischen Sprachraum. Komplexere Produktmodelle wie z.B. das Nutzen von Produktvarianten lassen sich in xCBL nicht abbilden. Zudem sieht das Format keine Individualisierungsmöglichkeiten für einzelne Benutzer vor. Daraus resultiert, dass Anpassungen, die in der Regel nötig sind um den Unternehmenseigenen Produktkatalog optimal im Web darzustellen, ohne den Standard zu verletzen, nicht möglich sind.

Die Dokumentation des Standards ist dürftig und eher mit einer Strukturreferenz zu vergleichen. Die Beschreibung einzelner Bestandteile findet auf dem Niveau von Quellcodekommentaren statt. [35](#page-33-0)

### *4.2.2.3. Open Catalog Format*

"Open Catalog Format (OCF) ist eine offene Spezifikationen zur Beschreibung von Produktkatalogen. OCF wurde von MartSoft als Teil ihrer Kataloglösung "Intui-Cat" entwickelt. Die Katalogdaten werden über das "Open Catalog Protocol" (OCP) übermittelt."[36](#page-33-1)

In Büchern finden sich noch Informationen zu diesen Katalogformat. Im Internet dagegen sind nur noch spärlich Informationen verbreitet. Der Hersteller, das Unternehmen MartSoft, bietet keine erkenntliche Dokumentation mehr an. Auf Grund dieser Tatsachen und der zu geringen Investitionssicherheit bezüglich der Akzeptanz, und Weiterentwicklung kann von dem Standard langfristig aus heutiger Sicht nur abgeraten werden.

#### **4.2.3. Beurteilung der Katalogformate**

Magento unterstützt bis heute noch keines der genannten Formate. Unabhängig davon für welchen Standard die Entscheidung fällt, muss ein Importmodul für Magento entwickelt werden. An dieser Stelle ist zuerst zu analysieren welche Möglichkeiten das Warenwirtschafts- bzw. ERP-System hinsichtlich des Exports von Produktdaten bereits bietet und welcher Automatisierungsgrad angestrebt wird.

Sind keine brauchbaren Schnittstellen vorhanden, ist es durchaus sinnvoll, ein Standardformat zu nutzen. Dieses lässt sich zukünftig eventuell in anderen Projekten weiterverwenden. Bei einer Einzellösung ist dies in der Regel nur schwer möglich. Generell sollte auch geprüft werden, ob es für das ERP-System bzw. die Warenwirtschaft bereits vorhandene lauffähige Lösungen gibt oder diese noch selbst zu entwickeln sind.

<span id="page-33-0"></span><sup>&</sup>lt;sup>35</sup> Vgl. Gausemeier, Hahn, et al (2006) S. 212ff

<span id="page-33-1"></span><sup>&</sup>lt;sup>36</sup> Gausemeier, Hahn, et al (2006) S. 215

Bei einem kleinen Produktsortiment, das sich selten ändert (z.B. einmal jährlich) ist es eventuell auch sinnvoll, auf die Integration vollständig zu verzichten und die Produktpflege im Webshop einmal jährlich vorzunehmen. Hier sind die Kosten der Erstellung der Schnittstellen denen der jährlichen Produktpflege gegenüber zustellen.

Gerade bei großen Produktsortimenten muss bei der Planung eines Webshops darauf geachtet werden, dass die Aufbereitung der Daten, so dies noch nicht z.B. für einen Druckkatalog geschehen ist, viel Zeit und Ressourcen benötigt – diese Arbeit kann eine Schnittstelle in keiner Weise reduzieren. Eine Prüfung der Daten muss bereits vor der Veröffentlichung erfolgt sein. Genauso sollte vor Projektstart definiert werden welche Business-Logiken (z.B. Preisvergabe für Bestandskunden) im Webshop verfügbar sein müssen und welche nicht benötigt werden.

Zukünftig ist zudem, vor der Einführung eines Katalogformates, zu prüfen, ob sich die Lage hinsichtlich der Implementierung der Formate in Magento geändert hat und ob Magento somit eines der Formate vollständig oder nur bedingt unterstützt.

## **4.3. Integration der Bestelldaten**

Nachdem die Schnittstelle der Katalog- bzw. Produktdaten zum Magento-Webshop geschaffen wurde und Kunden, da die Produkte nun im Webshop dargestellt werden, bestellen können, stellt sich die Frage welche Informationen zum erfolgreichen Bearbeiten der Bestellungen notwendig sind und zwischen den Systemen ausgetauscht werden müssen. Die Menge der Informationen ist dabei stark vom Einsatzgebiet und Anforderungsprofil der Webshop-Nutzer abhängig. In der Regel gilt, dass je intensiver ein Kunde den Webshop nutzen soll, die Menge der ausgetauschten Informationen zwischen ERP und Webshop-System die im Laufe der Bestellabwicklung anfallen zunimmt. Soll der Webshop z.B. dazu dienen telefonische Rückfragen der Kunden zu Bestellung zu reduzieren und diese somit Online verfügbar machen, ist es unabdingbar dem Webshop diese Informationen aus dem ERP-System bereitzustellen.

Es ist in diesen Fall möglich, wie auch bei den Katalogdaten, auf standardisierte Schnittstellen zurückzugreifen:

#### **4.3.1. OpenTRANS**

"Das openTRANS-Format wurde mit dem Ziel entwickelt, einheitliche elektronische Dokumente für den zwischenbetrieblichen E-Commerce bereitzustellen. Aufbauend auf dem Standard BMEcat für den elektronischen Produktdatenaustausch, können somit standardisierte Geschäftsdokumente wie Auftrag, Lieferschein, Rechnung etc. zwischen den Geschäftspartnern und elektronischen Marktplätzen ausgetauscht werden. " [37](#page-35-0) Es wurde, wie BMEcat, unter der Leitung des Frauenhofer-Institutes von einem bereit aufgestelltem Konsortium aus Industrie und Handel entwickelt. Das Format stellt die grundlegenden relevanten Daten wie Auftrag, Auftragsänderung, Auftragsbestätigung, Lieferavis und Rechnung bereit. Je nach internem Workflow fehlt eventuell die Möglichkeit dem Kunden zusätzliche Informationen oder Notizen zur Bestellung bereit-stellen zu können. Dies ist aber im Einzelfall genau zu prüfen. [38](#page-35-1)

### **4.3.2. Electronic Data Interchange**

Electronic Data Interchange (EDI) findet seine Ursprünge bereits Ende der 60er Jahre. Da es damals noch keinen allgemeinen gültigen und anerkannten Standard gab, wurden die Nachrichtenstrukturen für jeden Bedarfsfall manuell ausgehandelt und implementiert. Wie alle vergleichbaren Schnittstellen verfolgt EDI das Ziel, Daten zu Geschäftsprozessen von einem in das andere Anwendungssystem unter der Vermeidung von menschlichen Fehlern, durch z.B. das manuelle Erfassen von Daten, zu übertragen. Die Verbreitung von EDI wächst trotz seiner fast altertümlichen Ursprünge weiter.

EDI ist ein sehr flexibles Format, so dass weitere Spezifikationen, so genannte Dialekte, geschaffen wurden. Soll eine EDI-Nachricht von System A zu System B übertragen werden, müssen sich beide Systeme im Vorfeld deshalb auf einen gemeinsamen Dialekt einigen. Eine reine Unterstützung von EDI reicht also nicht aus um Informationen auszutauschen – beide Systeme müssen den richtigen Dialekt verstehen.

Der bekannteste EDI Dialekt ist dabei EDIFACT. Mit der Entwicklung von EDIFACT wurde das Ziel verfolgt, einen allgemein international anerkannten Standard zu schaffen – einen Weltstandard. Da dieser Standard sehr umfangreich ist, ist er wiederum in einzelne Teilbereiche je Branche, sogenannte Subsets, gegliedert. Auch hier muss darauf geachtet werden das beide Systeme mit den jeweiligen Subsets vertraut sind, sonst gehen bei der Kommunikation eventuell Daten verloren. EDI ist somit ein Ansatz um Informationen zu Rechnungen, Aufträgen, Verfügbarkeiten usw. auszutauschen. [39](#page-35-2)

<span id="page-35-0"></span><sup>&</sup>lt;sup>37</sup> Kelkar, Otto, Schmitz (2001) S. 5

<span id="page-35-1"></span><sup>&</sup>lt;sup>38</sup> Vgl. Gausemeier, Hahn, et al (2006) S. 266f

<span id="page-35-2"></span><sup>39</sup> Vgl. Gausemeier, Hahn, et al (2006) S. 181ff

### **4.3.3. Bestelleingang**

Ähnlich zur Integration des Online-Produktkataloges (siehe Seite [22\)](#page-27-1) ist es vor einer Integration notwendig die wirtschaftlichen und operativen Vor- bzw. Nachteile zu prüfen. Magento bietet mit dem heutigen Stand leider noch keinen Support für die oben genannten Formate, so das an dieser Stelle gegebenenfalls ein externer Dienstleister die Aufgabe des Exports der Bestelldaten übernehmen muss. Zudem ist auch hier nicht außer acht zu lassen, welche Schnittstellen das ERP bzw. WWS bereits unterstützt. In der Regel sollte beachtet werden das die Kosten einer Integration mittelfristig nicht die der manuellen Bearbeitung von Bestellungen im Magento-Administrationsbereich übersteigen. Zu beachten ist zudem, dass es häufig nicht ausreicht, den Datenfluss nur in eine Richtung aufrecht zu halten – viele Kunden erwarten mittlerweile die getätigten Bestellungen komfortabel im persönlichen Kundenbereich des Webshops einsehen zu können. Hieraus resultiert, dass ein Datenaustausch in zwei Richtungen benötigt wird: vom Webshops zum ERP-System als auch vom ERP zum Webshop.

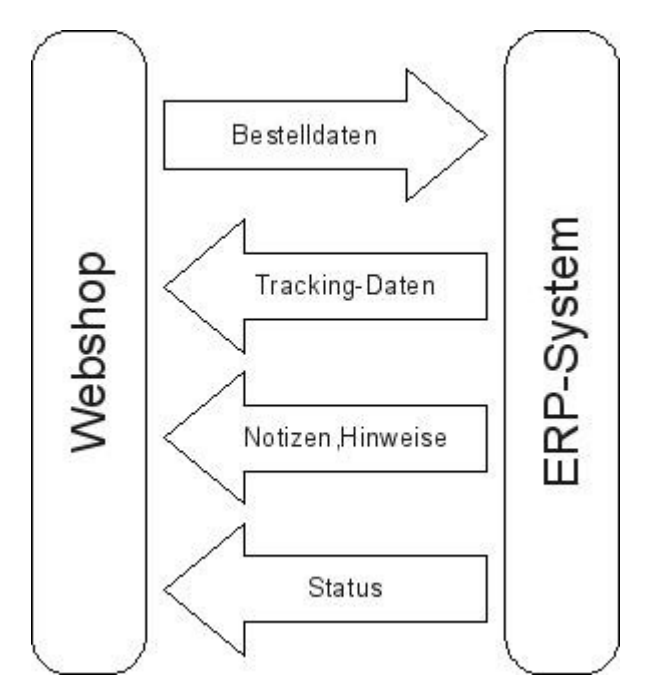

**Abbildung 5: Bestelldaten Webshop + ERP-System (eigene Darstellung)**

So übermittelt der Webshop in erster Linie die Bestelldaten über eine Schnittstelle an das ERP-System. Dieses sollte die Bestellung intern als Webshop-Bestellung kennzeichnen, so dass eine Überprüfung der Daten und Logiken durch einen zuständigen Sachbearbeiter möglich ist. (Die Überprüfung ist je nach Komplexität der Produkte notwendig oder nicht, denkbar ist auch eine Teilkontrolle, z.B. alle Bestellungen ab einem definierten Warenwert oder von Neukunden müssen manuell freigegeben werden.) Da die Bestellabwicklung von Bestellungen aus dem Webshop bei einer Integration äquivalent zum Alltagsgeschäft erfolgen sollte, verwalten die zuständigen Sachbearbeiter im ERP-System die Bestelldaten. Zu Bedenken ist was passiert, sollte die Bestellung vom Sachbearbeiter auf Seiten der ERP-Systems verändert werden – um Dateninkonsistenzen zu vermeiden sollte an dieser Stelle die Bestellung zurück an den Webshop übermittelt werden und dort die bestehende Bestellung ersetzt bzw. die bestehende storniert und dafür eine neue angelegt werden. Die Auswahl des Verfahrens hängt dabei in erster Linie davon ab, wie im jeweiligen ERP-System mit einer nachträglichen Veränderung einer Bestellung umgegangen wird. Bei einer Entscheidung gegen eine solche Rückportierung von Bestellveränderungen ist, damit der Kunde nicht unnötig verwirrt wird und Änderungen mehrfach veranlasst, in der Regel der Bestellverlauf des jeweiligen Kunden im persönlichen Kundenbereiches des Webshops zu deaktivieren.

Damit der Kunde die Daten seiner Bestellung einsehen kann, ist es notwendig, für den Kunden relevante Informationen zum Webshop zurück zu übermitteln. Dazu gehören unter anderem Daten zur Online-Verfolgung der Sendungen, Notizen und Hinweise zur Bestellung sowie der jeweilige Bestellstatus wie z.B. "in Bearbeitung" oder "verschickt".

Das Übertragen von Notizen sollte dabei mit Vorsicht angegangen werden, damit keine internen Informationen oder Bemerkungen zum Kunden an die Außenwelt gelangen.

# **4.4. Integration der Kundendaten**

Die Integration der reinen Kundendaten ist eine besondere Herausforderung. Hierbei sind zu Beginn ein paar grundlegende Fragen zu beantworten:

- Was passiert mit von Kunden geänderten Rechnungsadressen?
- Was passiert mit im ERP-System geänderten Rechnungsadressen?
- Wie verhält sich das System, wenn der Kunde seine bestehenden Lieferadressen ändert?
- Was passiert, wenn ein Sachbearbeiter bestehende Lieferadressen ändert?
- Soll eine neu erstellte Liefer- bzw. Rechnungsadresse direkt in das ERP-System oder den Webshop übernommen werden?
- Wie wird das Problem gelöst, dass Kunde und Sachbearbeiter gleichzeitig eine Adresse bearbeiten?

• Welche Zahlungsdaten darf der Kunde im Webshop sehen bzw. bearbeiten?

Wie sich aus den Fragestellungen ableiten lässt, ist es kein leichtes, bestehende Kundendaten mit dem Webshop zu synchronisieren. An dieser Stelle können sehr leicht Konflikte auftreten, die im Nachhinein nicht mehr problemlos aufzulösen sind. Dieses Problem betrifft kategorisch fast alle automatischen Übernahmen von Kundendaten – als Beispiel kann das Anlegen einer neuen Rechnungsadresse dienen: Der Kunde besitzt im Webshop einen Zugang, der es ihm erlaubt, seine Rechnungsanschriften zu verwalten und eine Standardrechnungsadresse zu wählen. Wird diese Adresse ungeprüft in das ERP-System übernommen, kann es passieren, dass die zuständigen Sachbearbeiter diese von der Standardadresse eventuell nicht mehr unterscheiden können. Zudem hat der Kunde die neue Adresse als Standardadresse festgelegt. Wird nun diese Adresse ebenfalls als Standard des ERP-Systems übernommen, kann es bei der nächsten Bestellung im Webshop zu Irritationen kommen, da der Kunde doch nur die Standardadresse im Webshop ändern wollte – werden die Änderungen dagegen nicht übernommen, ist es ebenfalls aus Kundensicht möglich zu argumentieren, dass die Daten doch im persönlichen Kundenbereich angepasst wurden und die Rechnung an die neue Adresse hätte geschickt werden sollen.

Ähnlich schwierig ist die Situation, wenn Änderungen an bestehenden Adressen aus dem ERP-System in den Webshop übernommen werden. Hier kann der Kunde, wenn ihm die Lieferadresse bekannt vorkommt und er davon ausgeht, dass nur er diese ändern kann, leicht eine Bestellung mit einer falschen Lieferadresse ausführen. Zudem führt es zu Problemen, wenn das ERP-System, als federführendes System, die Adressen des Kunden immer wieder überschreibt obwohl der Kunde diese explizit geändert hat.

Sehr problematisch ist zudem das parallele Bearbeiten von Kundendaten: So führt das zeitgleiche Bearbeiten einer Adresse im Webshop und im ERP-System zu einem Konflikt des Datensatzes, der nur manuell, in Rücksprache mit dem Kunden, aufgelöst werden kann – dieser Prozess kostet somit unverhältnismäßig viel Zeit.

Eine Lösung kann über eine Nutzenanalyse der Kundendaten angestrebt werden:

- Welche Informationen des Kunden dienen der Geschäftsbeziehung und wie aktuell müssen diese sein?
- Welche Informationen können vernachlässigt werden?

In der Regel wird diese Betrachtung zu dem Schluss kommen, dass eine vollständige Integration der Kundendaten in den meisten Fällen kaum lohnt. Letztlich dienen die Kundendaten hauptsächlich dazu, eventuelle Anfragen schneller und leichter zu bearbeiten und die Kunden über verschiedene Werbekanäle zu erreichen. Viele der genannten Schwierigkeiten lassen sich dadurch lösen, dass die Kundendaten einmalig beim Start des Webshops importiert werden und danach unabhängig vom ERP-System direkt durch den Kunden gepflegt werden. Eine Übernahme der Neukunden aus dem Webshop in das ERP-System ist jedoch problemlos fortlaufend möglich. Dies bedeutet das die Daten des Kunden, der sich im Webshop registriert hat, für eventuelle Werbeaktionen und Auswertungen im ERP-System vorhanden sind.

Bei einer steigenden Anzahl von Kunden bietet Magento zudem die Möglichkeit Warenkörbe der Kunden näher auszuwerten. Dies ist eventuell für das Marketing und damit verbundene Werbeaktionen ein interessantes Feature – eine Übertragung dieser vollständigen Informationen zum Kundenverhalten im Webshop (z.B. nicht bestellte Warenkörbe) macht aus Leitungs- und Lenkungsgesichtpunkten in den meisten Fällen wenig Sinn. Hier ist es in der Regel so, dass Ausgaben eingespart werden können, wenn das Marketing diese Daten direkt aus dem Webshop abgreift und dort auswertet.

# **4.5. Vor- und Nachteile**

Die Einführung eines Webshops beinhaltet eine Reihe von Vor- und Nachteilen, deren Analyse noch deutlich vor der Integration anzusiedeln ist. Erst nach dieser Analyse können die Vor- und Nachteile der Integration in das ERP-System näher betrachtet werden. Diese sind natürlich nicht für alle Unternehmen identisch. Die hier aufgeführten Punkte sind dabei als Grundlage der Integration zu verstehen.

Ein wichtiger Vorteil ist der klare und einheitliche Workflow, der durch eine Integration geschaffen wird. Die Sachbearbeiter bearbeiten vom Webshop eingehende Bestellungen ausschließlich im ERP-System. Das hat den Hintergrund, dass es für die Sachbearbeiter in der Regel wenig Sinn macht, zwischen herkömmlich bestellten Artikeln (per Telefon/ Fax) und Bestellungen aus dem Webshop zu unterscheiden. Der Workflow, der beschreibt wie mit einer Bestellung genau umzugehen ist, ist dabei im Unternehmen schriftlich oder mündlich definiert und muss eventuell noch minimal für die Integration des Webshops angepasst werden. Dadurch, dass nur ein Workflow existiert, entstehen zukünftig keine Probleme wenn Mitarbeiter, die sonst ausschließlich den Webshop betreuten, gesundheits- oder urlaubsbedingt ausfallen. Bestellungen aus dem Webshop werden weiterhin korrekt verarbeitet da, kein spezielles Know-How zur Bearbeitung notwendig ist.

Durch die Integration können bestehende Verwaltungs- und Service-Strukturen weiter genutzt werden: Tauscht das Webshop keine Daten mit dem ERP-System aus, ist es dem Sachbearbeiter nicht oder nur schwer möglich, dem Kunden Informationen zu Bestellungen zur Verfügung zu stellen oder Änderungswünsche zu bearbeiten. Wenn ein Mitarbeiter Bestellungen, die er aus dem Webshop per E-Mail erhält, manuell im ERP-System eingibt, entstehen leicht Fehler. Deren Korrektur verursacht zusätzlich zur ohnehin benötigen Zeit zur manuellen Datenübernahme, weitere Kosten. Verzichtet man also auf die Eingabe der Bestellungen in das ERP-System, wird im selben Zuge auf das Nutzen von bestehenden Strukturen zur Abwicklung einer Bestellung verzichtet. Dies beinhaltet zudem den Verzicht bzw. sogar die Verfälschung diverser Kundenstatistiken.

Der einheitliche Workflow beinhaltet jedoch den Nachteil, dass Anpassungen des Workflows zuerst im Unternehmen integriert werden müssen. Je höher der Grad der Veränderung, desto eher sollte das Unternehmen durch Integration der Mitarbeiter für Akzeptanz des neuen Workflows sorgen. Dies kann z.B. durch Schulung der Mitarbeiter erreicht werden. Das Schaffen von Akzeptanz ist notwendig, da die Bearbeitung von speziellen Aufgaben eventuell zukünftig anders funktionieren soll als noch heute. Sträuben sich die Mitarbeiter gegen die Veränderung, kann eine Integration des Webshops, die auf einem neuem Workflow basiert, leicht scheitern: So ist es in der Praxis oft nicht einfach, Mitarbeitern, die z.B. seit Jahren das Beschreibungsfeld eines Artikels für persönliche Notizen nutzen, dauerhaft zu kommunizieren, dass dieses Feld als Artikelbeschreibung im Webshop verwendet und somit publiziert wird.

Das Schaffen eines automatisierten Prozesses, der Daten zwischen zwei Systemen austauscht, beinhaltet immer das Risiko, dass Daten verloren gehen oder überschrieben werden. Diesem Nachteil kann jedoch, durch eine umfangreiche Testphase entgegengewirkt werden, so dass im späteren Echt-Betrieb keine Fehler auftreten. Durch verschiedene Fallback-Mechanismen, die im Falle eines Fehlers eingreifen und Schlimmeres vermeiden, kann das Risiko minimiert werden.

# **4.6. Chancen und Risiken**

Die Integration von Webshop und ERP-System schafft einige Chancen und Risiken. Zu den Chancen zählt die Steigerung der Kundenbindung: Über den Webshop kann der Kunde bequem seine vorherigen Bestellungen verwalten. Er hat dadurch die Möglichkeit alte Bestellungen einzusehen, Rechnungen auszudrucken und Liefer- bzw. Rechnungsadressen zu verwalten. Wird der Austausch von Bestellungen für Kunden, die ein Kundenkonto im Webshop besitzen, zudem dahingehend erweitert, dass auch telefonische Bestellungen im Kundenkonto sichtbar sind, kann sich der Webshop als kleine Kontrollsoftware im Unternehmen des Kunden etablieren. Auf diesem Wege hätte die Geschäftsführung bzw. Abteilungsleitung des Kunden eine einfach zu bedienene Kontrollmöglichkeit der vergangenen Einkäufe. Anstelle von zeitintensiven Telefonaten kann der Kunde sich selbst im Webshop über den Status einer Bestellung informieren – das senkt die Prozesskosten beim Kunden und im eigenen Unternehmen.

Die Kundenbindung kann zudem dadurch unterstützt werden, dass der angemeldete Kunde, durch den Datenabgleich mit dem ERP-System, nicht nur die Standard-Katalogpreise im Webshop angezeigt bekommt, sondern auch seine persönlich ausgehandelten Preise auf Produktbasis. Vergleicht der Kunde dann die Preise mit anderen konkurrierenden Webshops hat der eigene Webshop gute Chancen diesen Vergleich zu bestehen – schließlich werden dem Kunden bereits speziell ausgehandelte Preise angezeigt und keine Standard-Katalogpreise.

Je nach Branche ist eine Senkung der Prozesskosten und Personalkosten möglich. Großhändler, die zu üblichen Marktpreisen ihre Produkte über eine Webshop-Plattform den Händler anbieten, können durch die Integration in der Regel eine erhöhte Kostenreduktion erwarten. Das ergibt sich dadurch, dass Aufgaben, die eigentlich durch die Sachbearbeiter im Verkauf erledigt werden sollten, auf den Kunden übertragen werden. Dazu gehört, um nur ein Beispiel zu nennen, die Lieferung von Informationen zur Bestellung wie etwa Versand- und Bearbeitungsstati.

Die Integration zweiter Systeme beinhaltet den Austausch von Daten zwischen beiden Systemen. Dies stellt jedoch aus technischen Gesichtspunkten einen größeren Gefahrenbereich da. Sobald zwei Systeme über das Internet miteinander kommunizieren, besteht das Risiko, dass Daten abgefangen und missbraucht werden. Dieser Gefahr muss, mit geeigneten Mitteln, entgegengewirkt werden. Gerade im B2C-Bereich kann eine zu offene Schnittstelle schnell zu schlechter Presse und einem langfristigen Imageschaden führen.

Sobald die Anzahl der Nutzer des Webshops steigt und sogar bestehenden Bestandskunden nahe gelegt wird, anstelle des telefonischen Service auf den Webshop umzusteigen, besteht zunehmend die Gefahr dass ein Ausfall des Webshops bzw. der Schnittstelle die Handlungsfähigkeit des Unternehmens einschränkt. Das lässt sich dadurch begründen, dass Mitarbeiter, deren Aufgabe in der Vergangenheit die manuelle Bearbeitung von Bestellungen war, heute andere Aufgabenbereiche besitzen. Fällt der Webshop längerfristig aus, besitzt das Unternehmen wenig Kapazitäten die eingehenden Anfragen schnell und zuverlässig zu bearbeiten. Bei einem kurz- bis mittelfristigen Ausfall des Systems stellt dies jedoch kein Problem da: Kurzfristig ist es in der Regel möglich, dass andere Mitarbeiter diese Aufgaben übernehmen oder Überstunden angeordnet werden.

# **5. Zusammenfassung**

Das Internet als zusätzlicher Vertriebskanal ist akzeptiert. Immer mehr Unternehmen fassen Fuß und beschäftigen sich damit wie der neue Vertriebskanal in das Unternehmen einzugliedern ist. Viele dieser Unternehmen betreiben bereits ERP-Systeme und haben verschiedene Abläufe definiert, die beschreiben, was zu tun ist, sobald z.B. eine neue Bestellung eingeht. Die Integration eines Webshops beinhaltet dabei verschiedene technische und organisatorische Herausforderungen, die zu bewältigen sind.

Die Technologie des Webshops benötigt eine Reihe von Funktionen, die implementiert sein müssen. Denn es gilt, dass in der Regel erst die Gesamtheit der Funktionen die Erwartungen des Benutzers erfüllt und zum Erfolg des Webshops beitragen kann. Dabei spielt auch der Aufbau der Systemarchitektur eine wichtige Rolle. Hierzu zählt z.B. die Skalierbarkeit des Webshops – lassen sich individuelle Anforderungen abbilden oder ist das System eine in sich geschlossene Einheit?

Mit Magento ist der Betreiber des Webshops hier erstmal auf der sicheren Seite. Magento ist ein Open-Source Webshop, der durch das US-Unternehmen Varien entwickelt wurde. Nach eigener Aussage versteht es Varien, ihre Kunden mit einer neuen Generation von Webshops einen Vorteil in der jeweiligen Branche zu verschaffen. Der Vergleich zu anderen Open-Source Webshop-Systemen untermauert diese Aussage: Magento bietet, obwohl es noch ein junges System ist, eine breite Sammlung von Funktionen mit hoher Usability. Zudem beschäftigt sich das Kerngeschäft von Varien fast ausschließlich mit Magento. Magento ist also als Open-Source System nicht nur auf Arbeit von ehrenamtlichen Mitarbeiter angewiesen – Varien kümmert sich darum, Magento Stück für Stück weiterzuentwickeln.

Die Prozesse, die Einfluss auf das Unternehmen haben, erscheinen im Anfang sehr Komplex und als kritischer Risikofaktor. Hier besteht die Herausforderung darin, eine Schnittstelle zwischen Webshop und ERP-System zu schaffen. Zu Beginn muss eine Entscheidung getroffen werden, auf welche Grundlage der eigentliche Datenaustausch basiert. Hierbei kann zwischen zeitgesteuertem Datenaustausch, dem Datenaustausch auf Basis von Ereignissen (Events) oder Echtzeitverbindung unterschiedenen werden. Die Auswahl erfolgt dabei je nach Anforderungen an die Aktualität der Daten. Bei Produktdaten, die sich nur selten ändern, genügt es in der Regel den Datenaustausch einmal täglich vorzunehmen. Ändern sich Artikeldaten häufiger, ist in der Regel der Datenaustausch auf Basis von Ereignissen die richtige Wahl. Beim Ereignis gesteuerten Datenaustausch werden die Produktdaten im Webshop immer dann durch ERP-System aktualisiert, sobald ein Mitarbeiter ein Produkt im ERP-System verändert hat. Echtzeitverbindungen dagegen werden in der Regel dazu genutzt dem Kunden Informationen zu Artikelbeständen zu liefern. Damit der Kunde klare Entscheidungen auf Basis der Artikelbestände treffen kann, müssen diese so aktuell wie möglich sein.

Zwischen ERP-System und Webshop fließen verschiedene Datenströme. Das ERP-System liefert dem Webshop die Produktdaten in Form eines Kataloges. Beim Katalogdatenabgleich kann dabei gut auf Standardformate zurückgegriffen werden. Diese haben den Vorteil, dass sie nicht nur für eine Kommunikation mit dem Webshop eingesetzt werden können. Denkbar ist der zusätzliche Einsatz der Schnittstelle um Katalogdaten für den Print-Katalog zu exportieren.

Ein weiterer wichtiger Punkt ist der Austausch der eigentlichen Daten zur Bestellung zwischen beiden Systemen. Sobald der Kunde etwas im Webshop bestellt sollte die Bestellung an das ERP-System übermittelt werden. Im ERP-System ist die Bestellung als Webshop-Bestellung zu kennzeichnen. Nur so kann ein Sachbearbeiter die Webshop-Bestellungen nachträglich manuell prüfen oder auswerten. Da viele Kunden erwarten, dass sie im persönlichen Kundenbereich die Bestellungen und deren Stati einsehen können, ist ein Datenaustausch von ERP-System zu Webshop bezüglich Stati, Notizen oder Änderungen ebenfalls notwendig. Zu beachten ist, dass es verschiedene Standardformate gibt die eventuell zur Kommunikation mit den Lieferarten genutzt werden können und dann als Grundlage der Schnittstelle dienen.

In den meisten Fällen genügt es nicht nur abgeschlossene Bestellungen zwischen ERP -System und Webshop auszutauschen. Gerade aus der Sicht des Marketing sind Kunden, die sich im Webshop registriert haben, jedoch nichts bestellten, interessant. Auch dazu bedarf es mitunter einer Schnittstelle, die aber einigen logischen Problemen unterliegen kann. Sehr schwerwiegend ist das dabei das zeitgleiche Bearbeiten eines Datensatzes im ERP-System und im Webshop. Dies kann leicht zu Konflikten führen die nur manuell wieder aufgelöst werden können. Eine mögliche Lösung ist dabei zu analysieren welche Kundendaten im ERP-System benötigt werden. Eventuell reicht es aus nur Neuanmeldungen vom Webshop zum ERP-System zu übermitteln und so die Problematik von auftretenden Konflikten einfach zu umgehen.

Eine umfangreiche Testphase gehört vor der Einführung der Schnittstellen unbedingt in den Projektplan. Für diese müssen Zeit und Ressourcen reserviert werden. Ohne diesen Test entstehen sehr leicht Unstimmigkeiten bzw. Übertragungsfehler, die sich im Alltagsgeschäft nur schwer beheben lassen.

Wie bei fast jeder Veränderung einer Software bzw. eines Ablaufes, entstehen durch die Veränderung Vor- und Nachteile. Diese sind für das jeweilige Unternehmen im einzelnen genauer zu betrachten. Einige wichtige sind dabei sicherlich, die durch höheren Informationsaustausch und einfache Kommunikationswege erhöhte Kundenbindung sowie das Schaffen eines einheitlichen Workflows. Der einheitliche Workflow bietet hierbei den Vorteil, dass bestehende Service und Verwaltungsstrukturen weiter genutzt werden können. Zudem ist es leichter möglich, Fehlzeiten von Mitarbeitern zu kompensieren.

# **6. Fazit**

ERP-Systeme sind in erster Linie Leitungs- und Lenkungswerkzeuge die meist nicht dafür geschaffen sind, Daten mit einem Webshop auszutauschen. Es bedarf einer guten Projektplanung, um den Webshop reibungslos in der ERP-System zu integrieren. Dabei ist zu beachten, dass der Produktkatalog, die Bestellung und auch die Kundendaten zwischen beiden Systemen ausgetauscht werden müssen. Hier spielt die Qualität der Daten eine wesentliche Rolle, denn schlecht gepflegte Produktdaten, die in einem Webshop veröffentlicht werden, schaden eher als das sie helfen. Um geschaffene Schnittstellen auch an anderen Stellen weiterverwenden zu können, ist es ratsam auf Standards zu setzen und nicht das Rad neu erfinden zu wollen.

Magento ist, im Vergleich zu anderen Systemen, noch ein sehr junges System. So existieren zur Zeit wenig freie Schnittstellen zu Warenwirtschafts- oder ERP-Systemen die bereits so ausgereift sind, dass sie im Alltagsgeschäft eingesetzt werden können. Im Dienstleistungsbereich dagegen werben viele Dienstleiter damit zu welchen Systemen sie bereits Schnittstellen individuell entwickelt haben. Problematisch ist dabei, dass es individuelle Entwicklungen sind und kein Produkt, das nur geringfügig angepasst werden muss. Hier ist im Einzelfall zu prüfen welcher Dienstleister, für das Implementieren einer Schnittstelle auf Grund seiner Erfahrungen und Referenzen, der richtige Partner ist.

Da Magento-Foren<sup>[40](#page-45-0)</sup> jedoch einen erhöhte Nachfrage nach Schnittstellen zu bekannten ERP-Systemen vermuten lassen ist es, denke ich, nur eine Frage der Zeit bis dieses Problem mit einer stabilen Implementierung gelöst wird. Ob die Entwicklung dabei rein kommerziell ist oder, wie Magento, Open-Source kann noch nicht vorausgesagt werden.

Prinzipiell bietet die Integration eines Webshops in ein ERP-System viel Potenzial in zur Kundenbindung, schnelleren Austausch von Informationen mit dem Kunden und Kostenersparnis durch Übergabe von Serviceaufgaben direkt an den Kunden. In wie weit das für das jeweilige Unternehmen zutrifft, ist im Einzelfall genau zu prüfen.

<span id="page-45-0"></span><sup>40</sup> http://www.magentocommerce.com/boards

# **Quellenverzeichnis**

### **a) Monographien**

ANGELI Susanne, KUNDLER Wolfgang: *Der Online Shop, Handbuch für Existenzgründer*. 2. Auflage. Markt und Technik, 2007

DORLOFF Frank D. , LEUKEL Jörg , SCHMITZ Volker: *E-Business - Standardisierung und Integration*. 1. Auflage. Cuvillier 2004

GAUSEMEIER Jürgen, HAHN Alex, KESPOHL Hans D., SEIFERT Lars: *Vernetzte Produktentwicklung*. 1. Auflage. Hanser, 2006

HANSEN Hans Robert, NEUMANN Gustaf: *Wirtschaftsinformatik 1, Grundlagen und Anwendungen*. 9. Auflage. Lucius & Lucius, 2005

HERTEL Joachim: *Warenwirtschaftssysteme, Grundlagen und Konzepte*. 3. Auflage. Physica-Verlag Heidelber, 1999

KOLLMANN Tobias: *E-Business Grundlagen elektronischer Geschäftsprozesse in der net Economy*. 1. Auflage. Betriebswirtschaftlicher Verlag Gabler, 2007

SCHÜTTE Reinhard, VERING Oliver: *Erfolgreiche Geschäftsprozesse durch standardisierte Warenwirtschaftssysteme*. 2. Auflage. Springer, 2004

STEIREIF Alexander, RIEKER Rouven Alexander: *Webshops mit Magento*. 1. Auflage. Galileo Computing, 2009

TECHDIVISION: *Magento Benutzerhandbuch*. 2. Auflage. Techdivision, 2009

### **b) Technische Dokumentation**

KELKAR Oliver, OTTO Boris, SCHMITZ Volker: *Spezifikation OpenTRANS, Version V1.0*. Fraunhofer IAO, 2001

PASTOORS Thorsten, KELKAR Oliver, SCHMITZ Volker: *BMEcat® V1.2 für Einsteiger*, Fraunhofer IAO, 2001

SCHMITZ Volker, KELKAR Oliver, et al: *Spezifikation BMEcat, Version 1.2*. Fraunhofer IAO, 2001

## **c) Internetquellen**

MAGENTOCOMMERCE: *About Us*. 01.07.2009; http://www.magentocommerce.com/company/

MAGENTOCOMMERCE: *Features*. 02.07.2009; http://www.magentocommerce.com/product/features/catalog-management/view

MAGENTOCOMMERCE: *License - Trademarks FAQ*. 01.07.2009; http://www.magentocommerce.com/license/